МИНИСТЕРСТВО НАУКИ И ВЫСШЕГО ОБРАЗОВАНИЯ РОССИЙСКОЙ ФЕДЕРАЦИИ **НОВОСИБИРСКИЙ ТЕХНОЛОГИЧЕСКИЙ ИНСТИТУТ (ФИЛИАЛ)**<br>ФЕДЕРАЛЬНОГО ГОСУДАРСТВЕННОГО БЮДЖЕТНОГО ОБРАЗОВАТЕЛЬНОГО УЧРЕЖДЕНИЯ ВЫСШЕГО ОБРАЗОВАНИЯ «РОССИЙСКИЙ ГОСУДАРСТВЕННЫЙ УНИВЕРСИТЕТ ИМ. А.Н. КОСЫГИНА (ТЕХНОЛОГИИ. ДИЗАЙН. ИСКУССТВО)»

(НТИ (филиал) РГУ им. А.Н. Косыгина)

#### УТВЕРЖДАЮ

Зам. директора по учебно-

методической работе

\_ /Печурина Г.Г./ 2020г.  $\rightarrow$ 

#### РАБОЧАЯ ПРОГРАММА УЧЕБНОЙ ДИСЦИПЛИНЫ

#### **ИНФОРМАТИКА**

Направление подготовки: Профиль подготовки: Квалификация Форма обучения: очная

38.03.02 Менеджмент Производственный менеджмент бакалавр

Факультет технологии и дизайна

Кафедра математических и естественнонаучных дисциплин  $T_{\text{max}}$  1  $C_{\text{max}}$  1 2

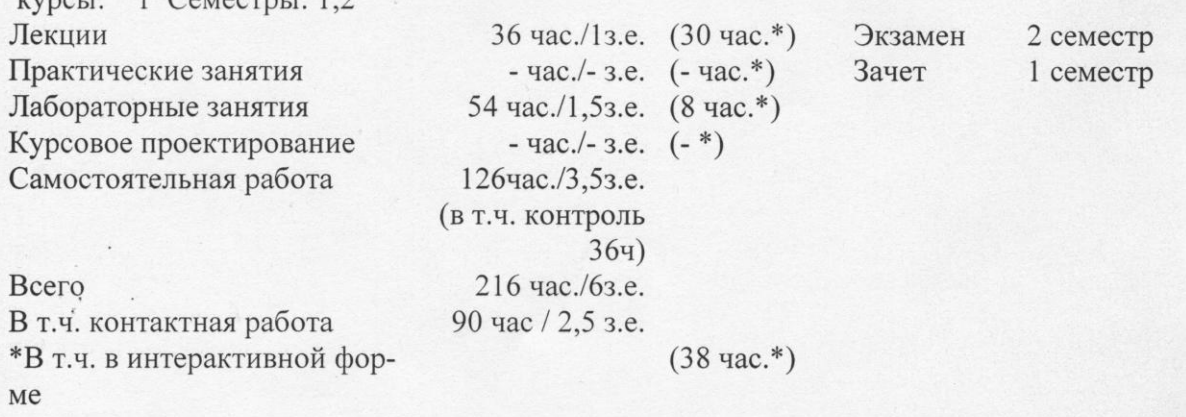

Новосибирск - 2020

Рабочая программа составлена на основании следующих нормативных документов:

1. Федерального государственного образовательного стандарта высшего образования по направлению подготовки 38.03.02«Менеджмент» (уровень бакалавриата). -М., 2016. - Утвержден приказом Министерства образования и науки Российской Федерации от 12.01.2016 № 7.

2. Базового учебного плана. Направление: 38.03.02«Менеджмент»

3. Образовательной программы. Направление: 38.03.02«Менеджмент»

4. Рабочего учебного плана. Направление: 38.03.02«Менеджмент» (уровень бакалавриата). Профиль подготовки «Производственный менеджмент». Набор 2020. - Новосибирск: Новосибирский технологический институт (филиал) ФГБОУ ВО «Российский государственный университет им. А.Н. Косыгина (Технологии. Дизайн. Искусство)». Утверждено Ученым советом НТИ (филиал) РГУ им. А.Н. Косыгина».

Разработчик: Доц., канд. техн. наук

Максимчук О.В.

Рецензент: Доц., канд.экон. наук

Сапрыкина О.А.

Рабочая программа рассмотрена на заседании кафедры МиЕД (протокол № 1 от 27.08.2020).

Зав. кафедрой МиЕД Доц., канд. техн. наук

Максимчук О.В.

Декан ФТиД Доц., канд. техн. наук

Арчинова Е.В.

Рецензия - Рецензия<br>на рабочую программу дисциплины Информатика<br>основной образовательной программы НТИ (филиала) РГУ им. А.Н.Косыгина<br>по направленность/профиль «Производственный менеджмент»<br>направленность/профиль «Производственный

В соответствии с ФГОС ВО по направлению 38.03.02 Менеджмент направленность/профиль «Производственный менеджмент» дисцип-

лина изучается в рамках блока Б1

Разработчиком рабочей программы дисциплины (РПД) «Информатика» является канд.техн.наук, доцент кафедры МиЕД НТИ (филиала) РГУ им. А.Н. Косыгина Максимчук О.В.

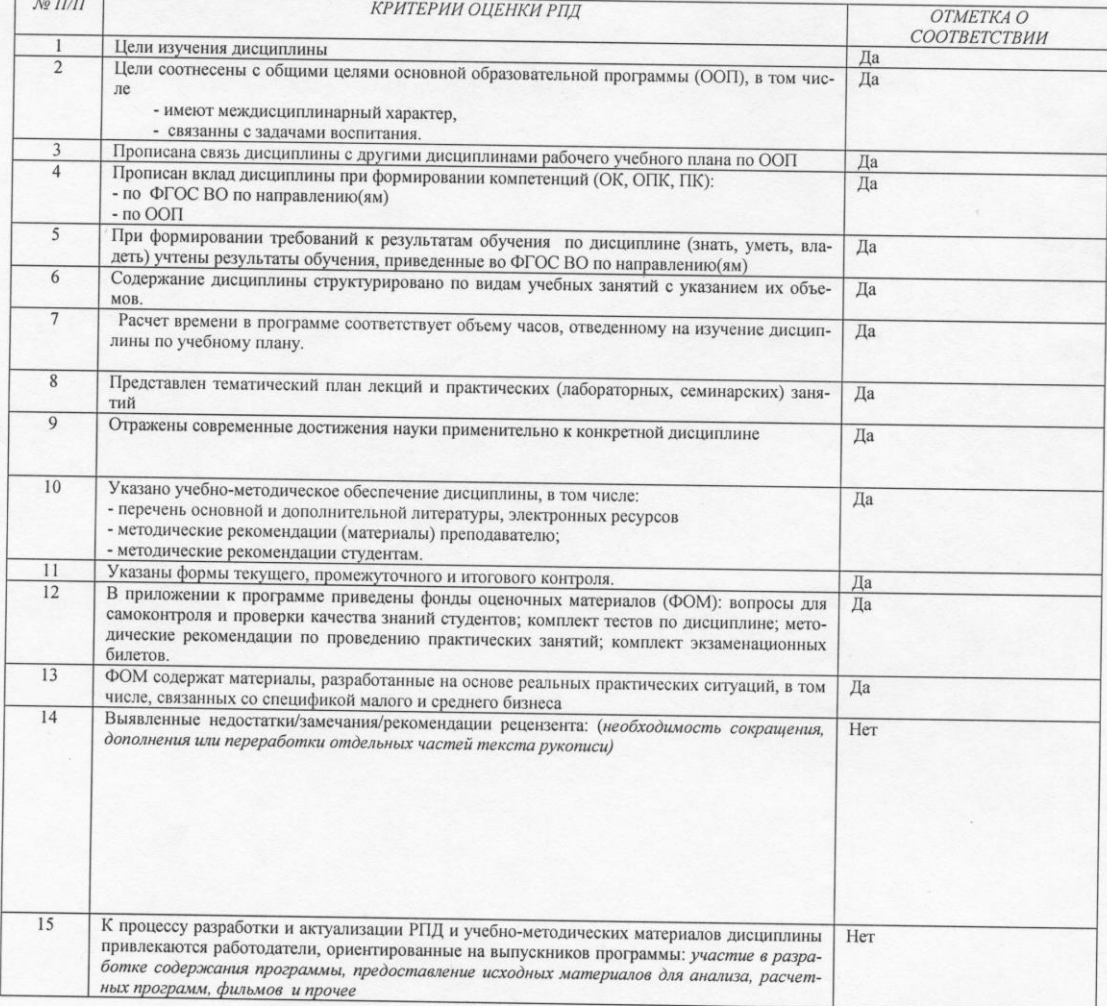

РПД «Информатика» может быть использована для методического обеспечения учебного процесса в рамках основной образовательной программы НТИ (филиала) РГУ им. А.Н. Косыгина по направлению 38.03.02 Менеджмент, направленность/профиль «Производственный менеджмент» в представленном виде;

Рецензент: Канд.экон.наук, зав каф. ЭиУ

 $df$ 

Сапрыкина О.А.

# **СОДЕРЖАНИЕ**

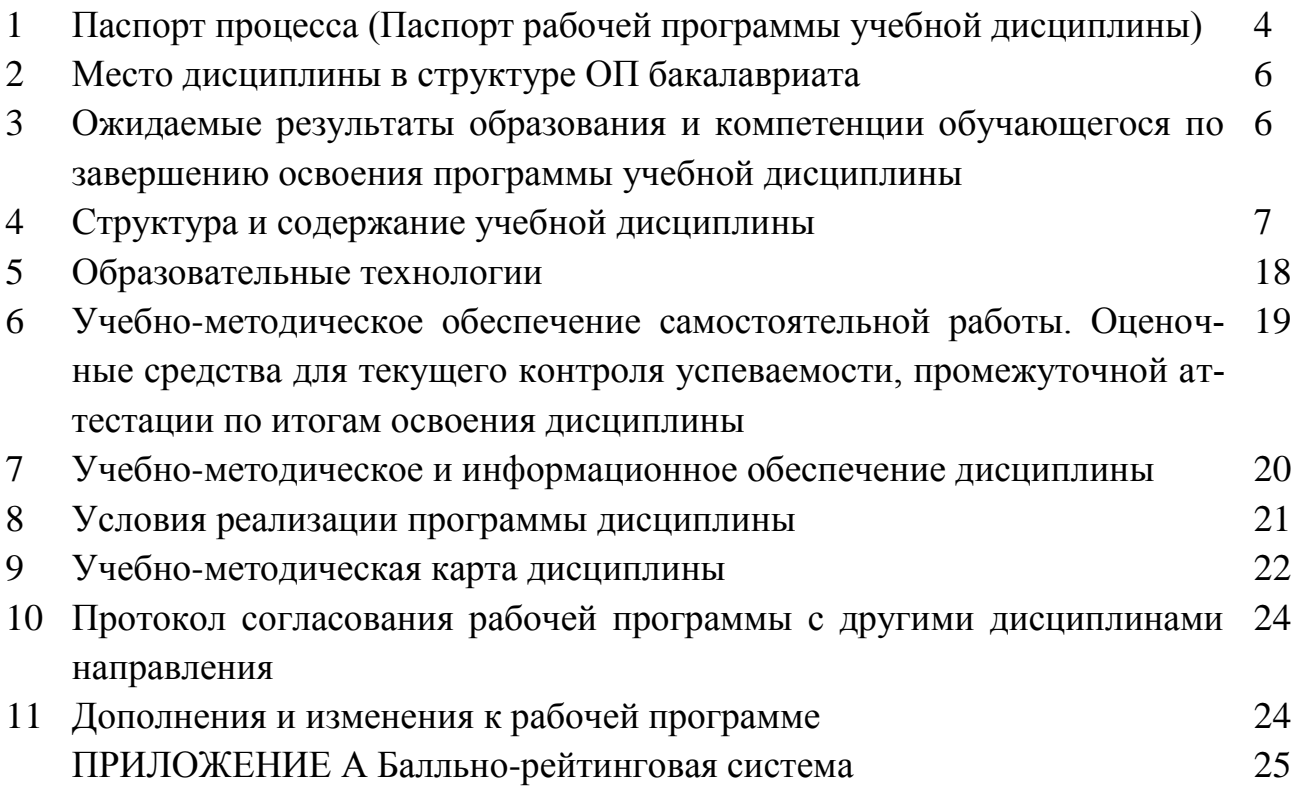

# 1 ПАСПОРТ ПРОЦЕССА

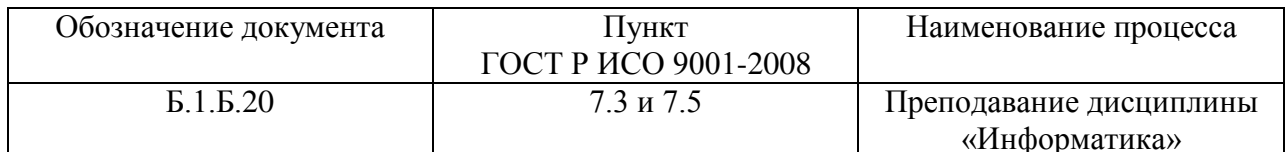

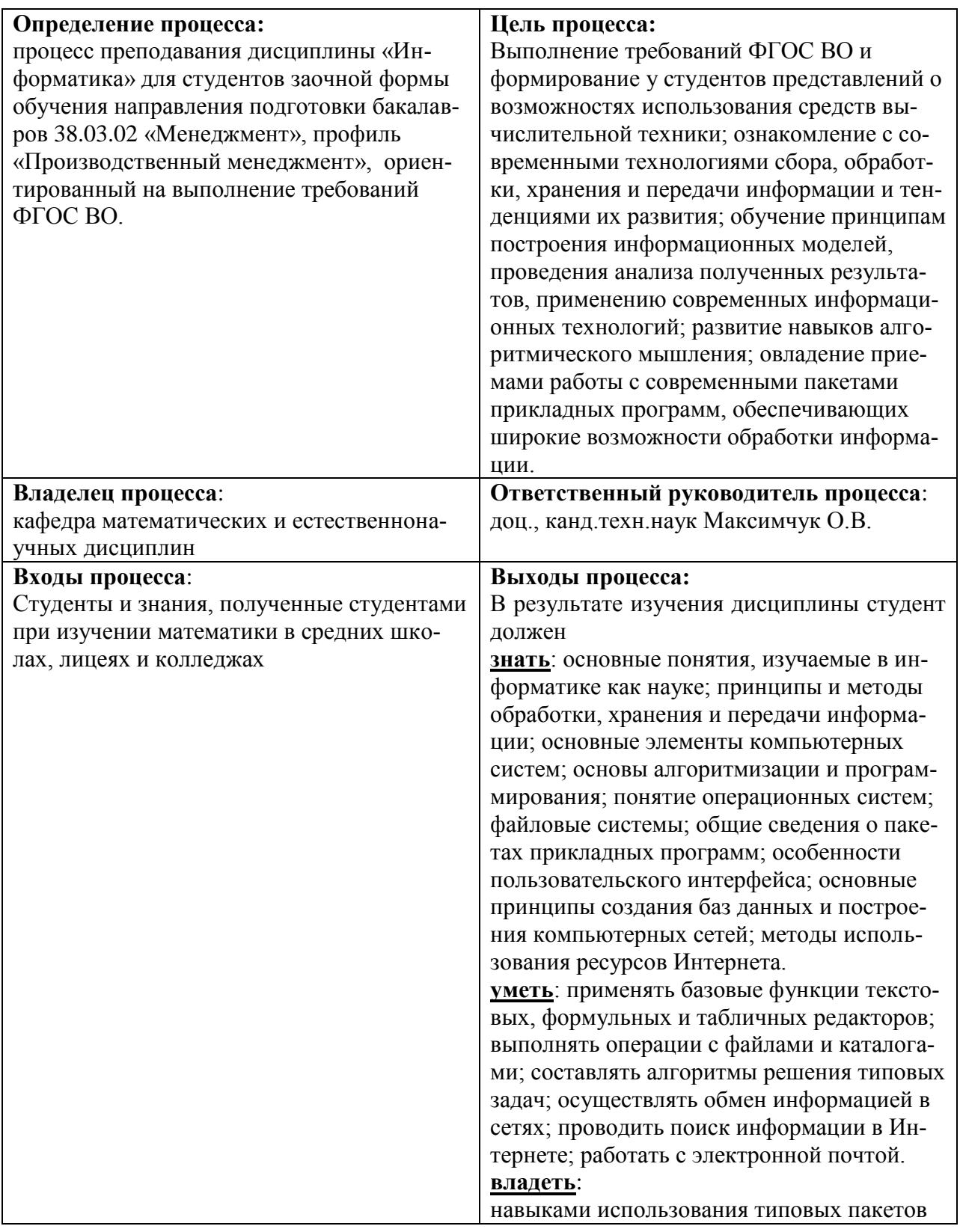

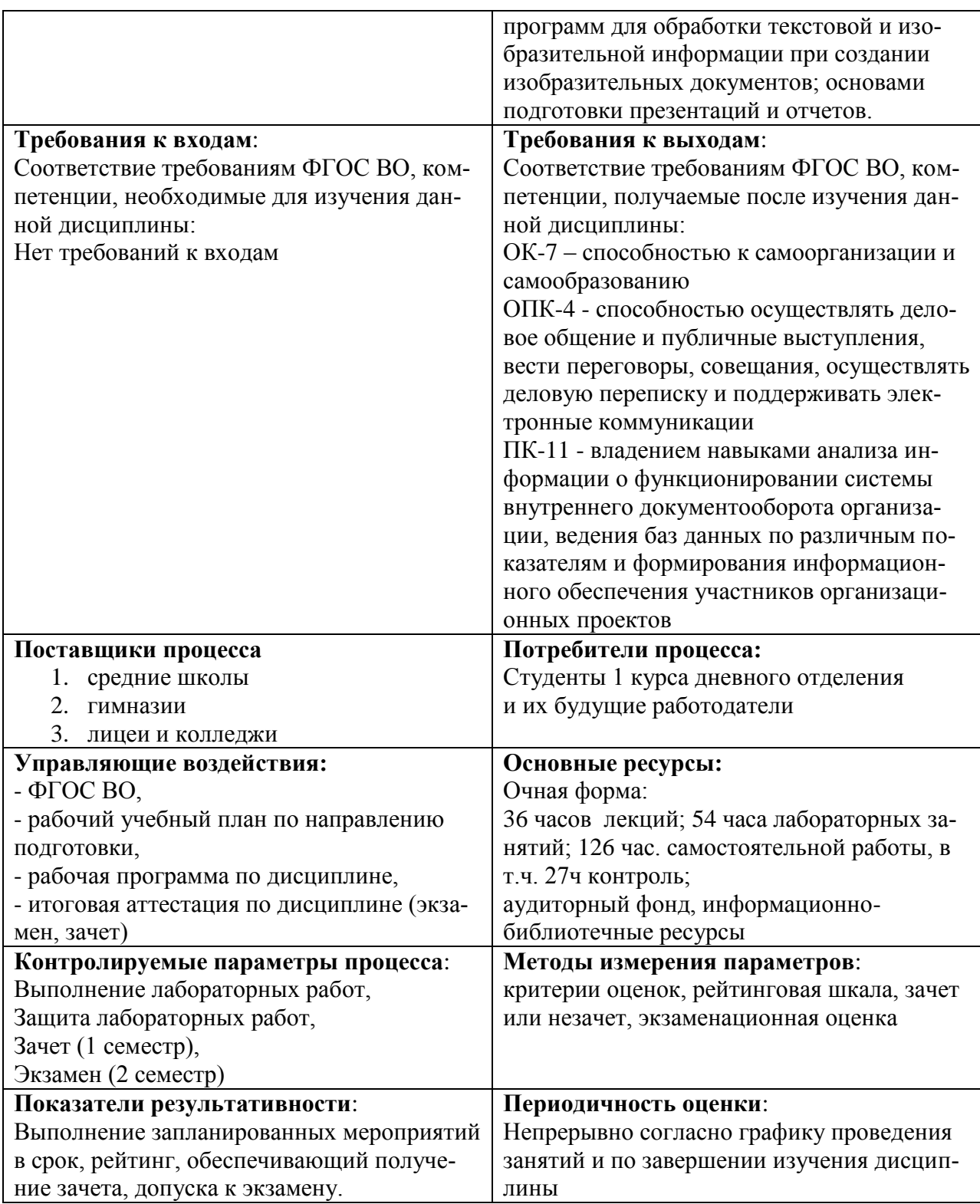

# 2 МЕСТО ДИСЦИПЛИНЫ В СТРУКТУРЕ ОП БАКАЛАВРА

Дисциплина Б1.Б.20 «Информатика» входит в цикл Б1, базовая часть.

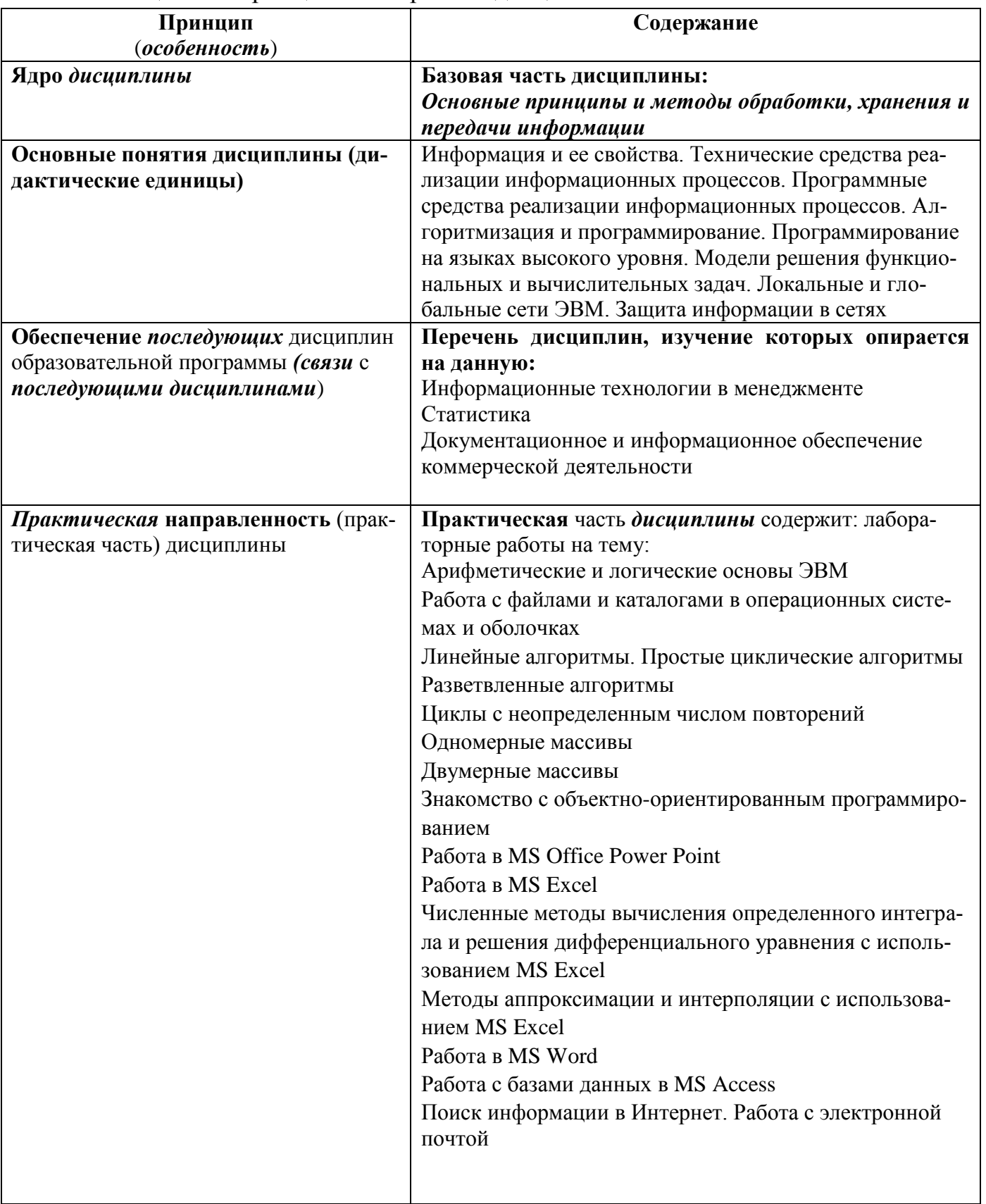

### Таблица 2.1 - Принципы построения дисциплины

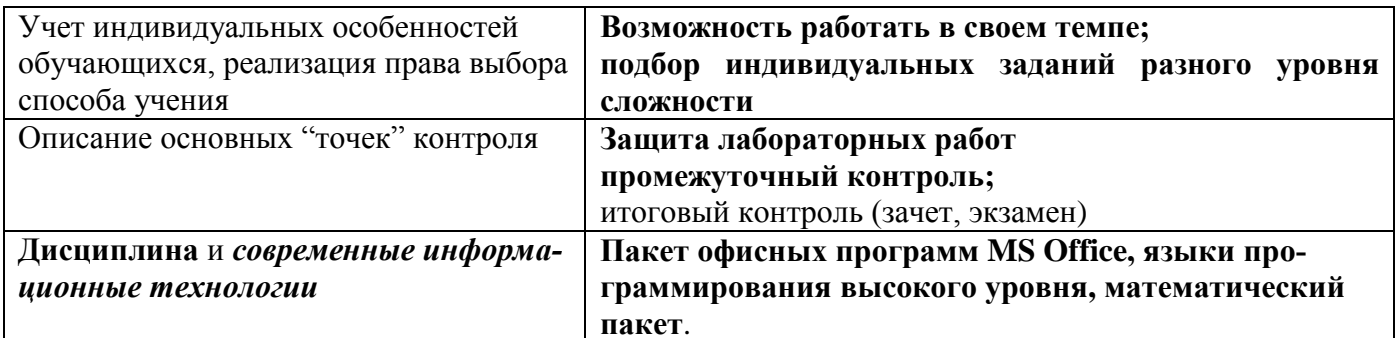

### 3 ОЖИДАЕМЫЕ РЕЗУЛЬТАТЫ ОБРАЗОВАНИЯ И КОМПЕТЕНЦИИ ОБУЧАЮЩЕГОСЯ ПО ЗАВЕРШЕНИЮ ОСВОЕНИЯ ПРОГРАММЫ УЧЕБНОЙ ДИСЦИПЛИНЫ Информатика

Ожидаемые результаты освоения обучающимися программы учебной дисциплины «Информатика» представлены в таблице 3.1.

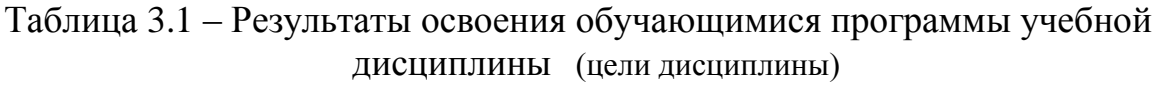

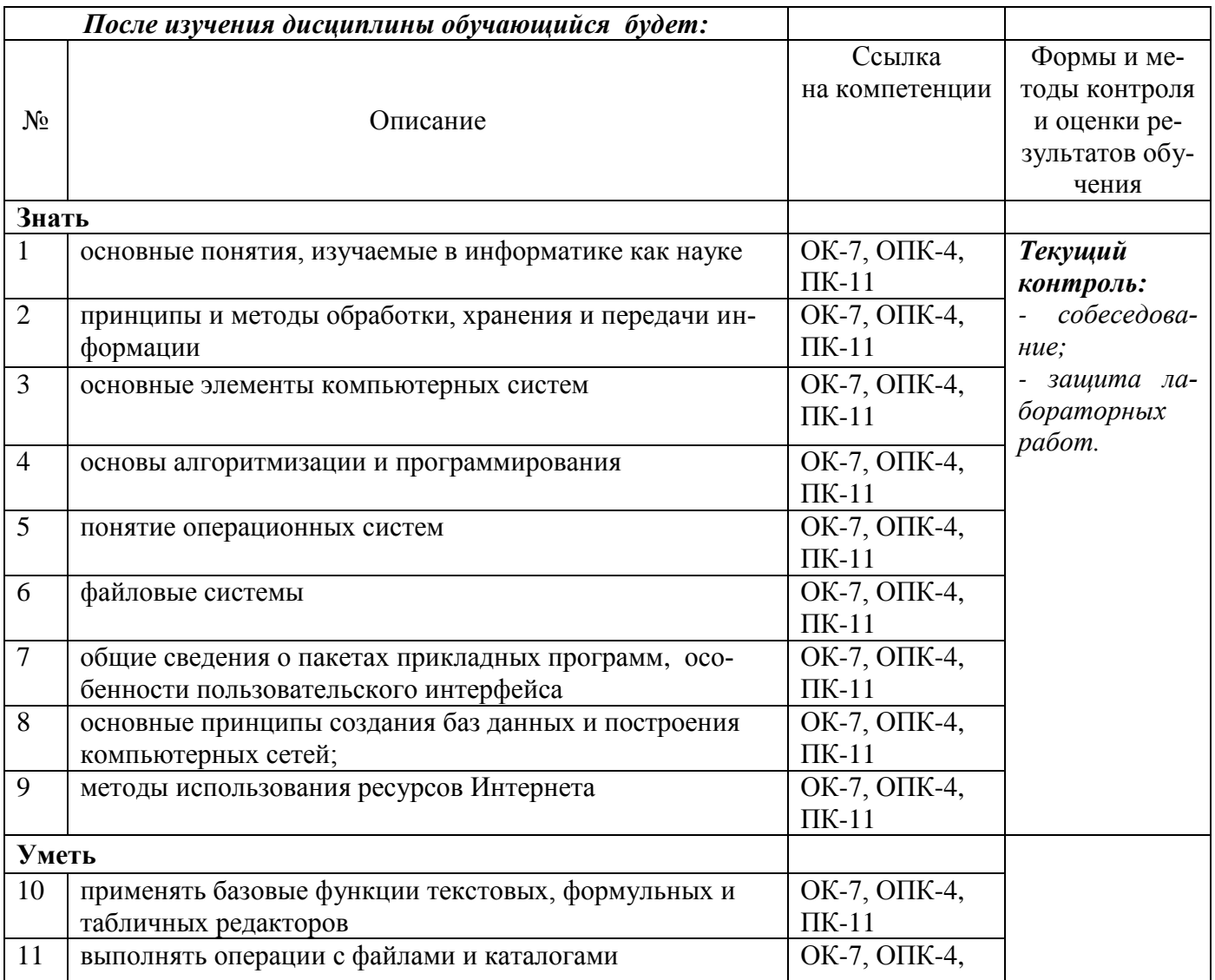

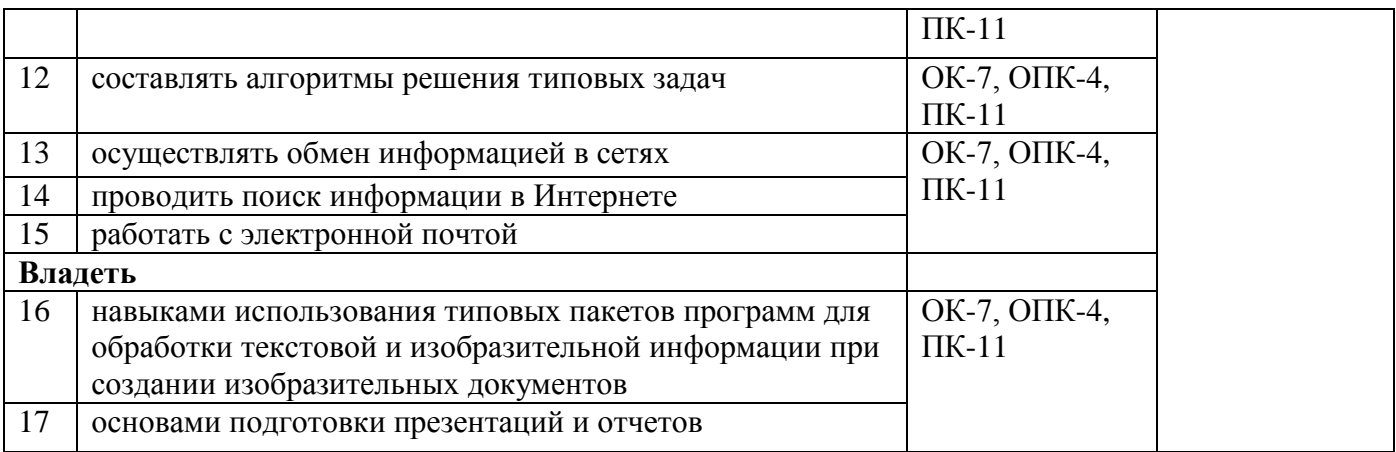

# 4 СТРУКТУРА И СОДЕРЖАНИЕ УЧЕБНОЙ ДИСЦИПЛИНЫ

## 4.1 Объем дисциплины и виды учебной работы

Таблица 5.1 – Объем дисциплины и виды учебной работы<br>(Выписка из рабочего учебного плана)

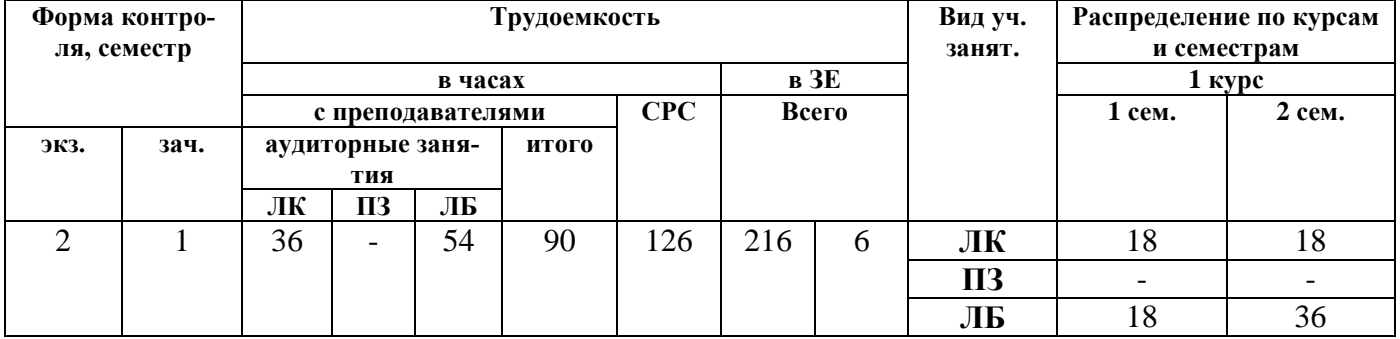

## **4.2 Разделы дисциплины (табл.4.2)**

Общая трудоемкость дисциплины составляет 6 зачетных единицы, 216 час.

| $N_2$<br>$\Pi/\Pi$ | Раздел дисциплины  | <b>Ce</b><br>Me-<br>$c_{T}$ | Вид учебной работы,<br>включая самостоятель-<br>ную работу обучающихся |                |                |          |                           | Формы текущего контроля<br>успеваемости |
|--------------------|--------------------|-----------------------------|------------------------------------------------------------------------|----------------|----------------|----------|---------------------------|-----------------------------------------|
|                    |                    | $\mathbf{p}$                | трудоемкость                                                           |                |                |          |                           |                                         |
|                    |                    |                             | в часах<br>ЛК<br>ЛБ<br>$\Pi$ <sub>3</sub>                              |                | $\bf CP$       | $\bf{B}$ |                           |                                         |
|                    |                    |                             |                                                                        |                |                |          | 3.e                       |                                         |
| $\mathbf{1}$       | Введение. Основ-   | 1                           | $\overline{4}$                                                         | $\overline{2}$ |                | 9        | 0,4                       | Контроль посещения лек-                 |
|                    | ные понятия ин-    |                             |                                                                        |                |                |          |                           | ций                                     |
|                    | форматики          |                             |                                                                        |                |                |          |                           | Защита отчетов по лабора-               |
|                    |                    |                             |                                                                        |                |                |          |                           | торным работам                          |
| 2                  | Технические сред-  | 1                           | $\overline{2}$                                                         |                |                | 9        | 0,3                       | Контроль посещения лек-                 |
|                    | ства реализации    |                             |                                                                        |                |                |          |                           | ций                                     |
|                    | информационных     |                             |                                                                        |                |                |          |                           |                                         |
|                    | процессов          |                             |                                                                        |                |                |          |                           |                                         |
| $\overline{3}$     | Алгоритмизация и   | 1                           | $\overline{4}$                                                         | $\overline{4}$ |                | 9        | 0,4                       | Контроль посещения лек-                 |
|                    | программирование   |                             |                                                                        |                |                |          |                           | ций                                     |
|                    |                    |                             |                                                                        |                |                |          |                           | Защита отчетов по лабора-               |
|                    |                    |                             |                                                                        |                |                |          |                           | торным работам                          |
| $\overline{4}$     | Программирование   | 1                           | 8                                                                      | 12             |                | 9        | 0,9                       | Контроль посещения лек-                 |
|                    | на языках высокого |                             |                                                                        |                |                |          |                           | ций                                     |
|                    | уровня             |                             |                                                                        |                |                |          |                           | Защита отчетов по лабора-               |
|                    |                    |                             |                                                                        |                |                |          |                           | торным работам                          |
|                    | Итого в семестре 1 | $\mathbf{1}$                | 18                                                                     | 18             | $\overline{a}$ | 36       | $\overline{2}$            | Итоговый контроль - зачет               |
| 5                  | Программные        | $\overline{2}$              | 10                                                                     | 26             | $\overline{a}$ | 30       | $\overline{2}$            | Контроль посещения лек-                 |
|                    | средства реализа-  |                             |                                                                        |                |                |          |                           | ций                                     |
|                    | ции информацион-   |                             |                                                                        |                |                |          | Защита отчетов по лабора- |                                         |
|                    | ных процессов      |                             |                                                                        |                |                |          |                           | торным работам                          |

Таблица 4.2 – Разделы дисциплины

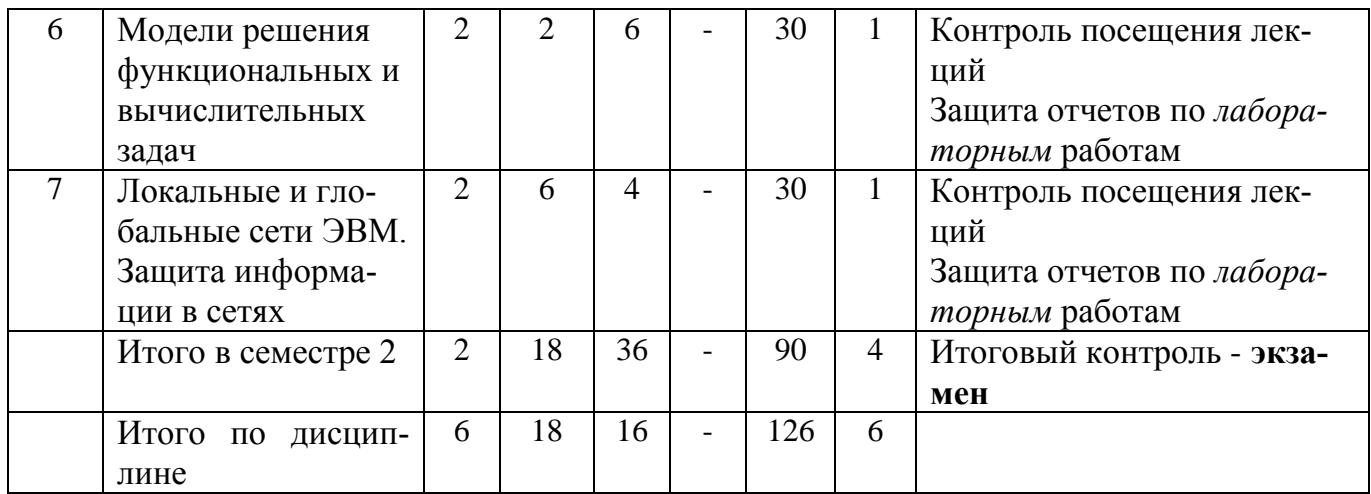

### 4.3 Содержание разделов учебной дисциплины по видам занятий 4.3.1 Лекционные занятия

#### Таблица 4.3 - Характеристика лекционных учебных занятий и самостоятельной работы

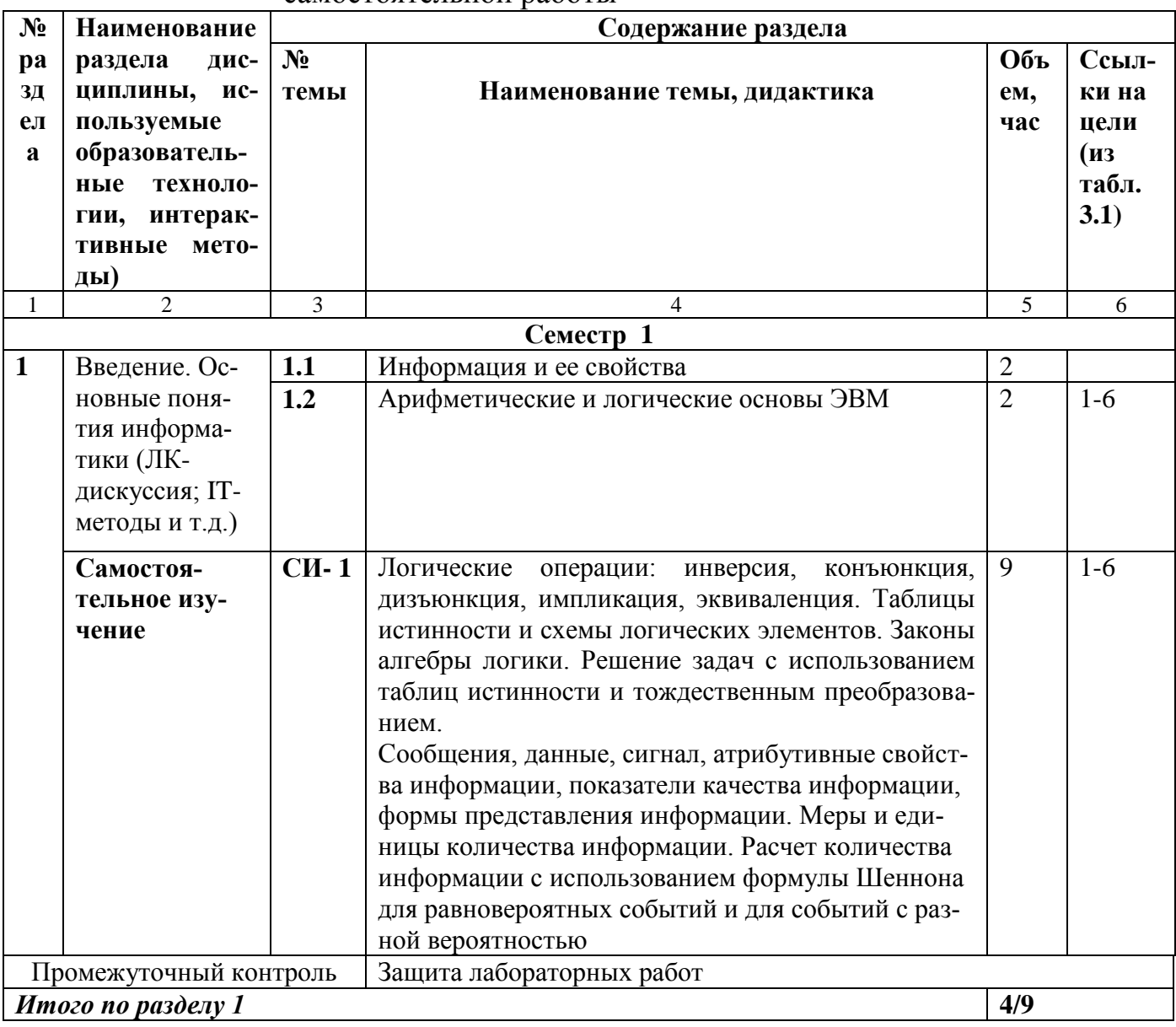

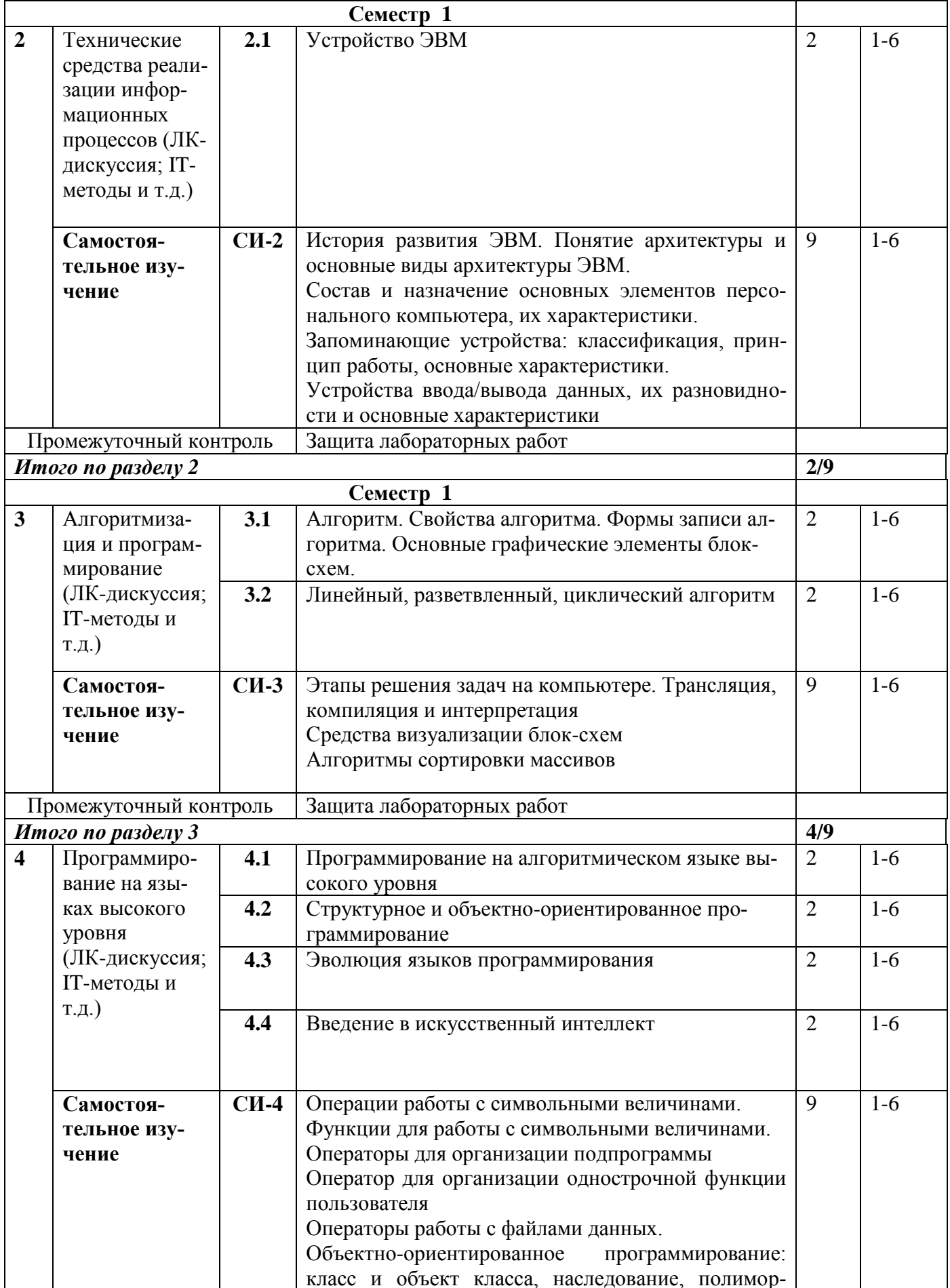

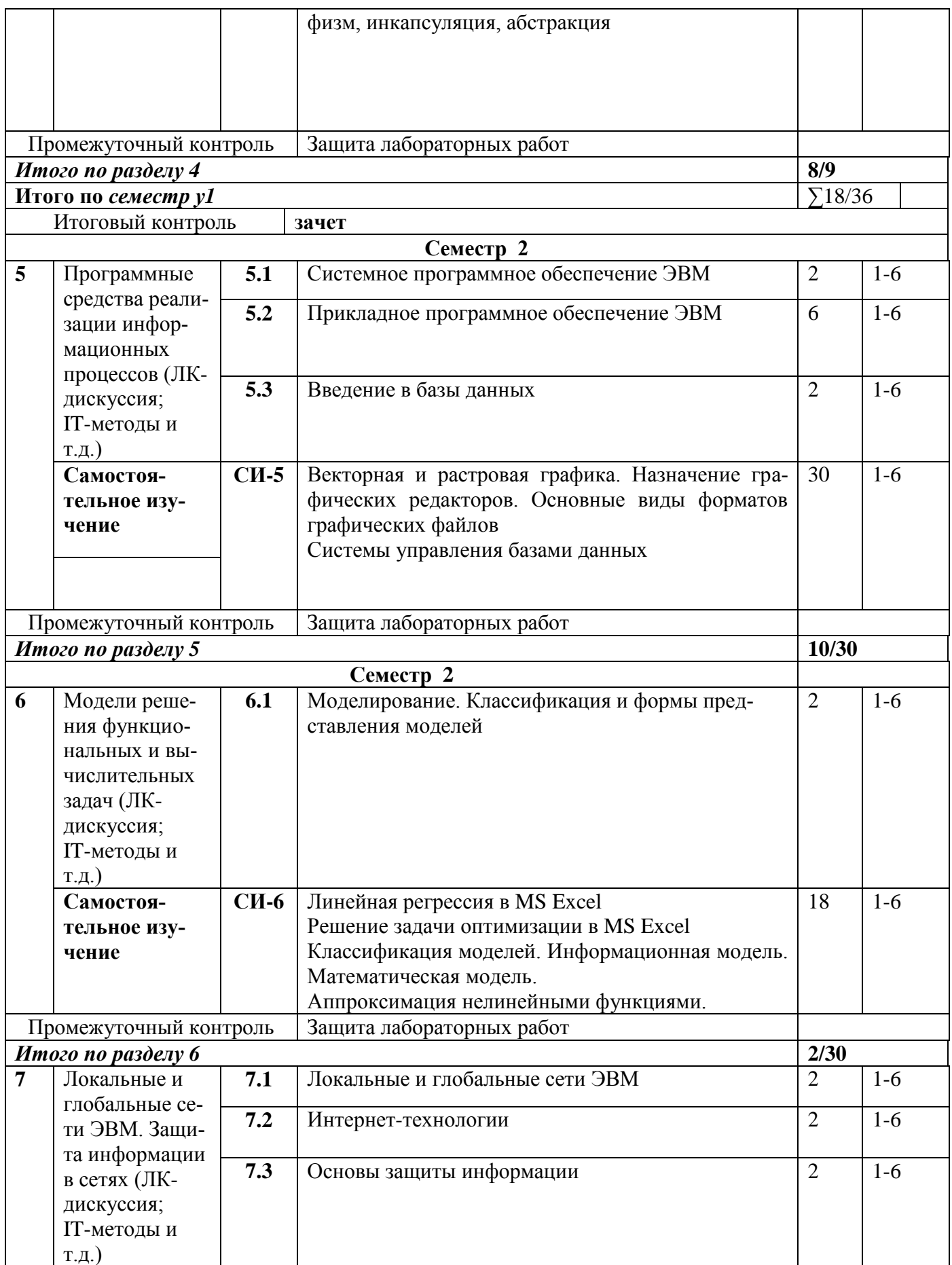

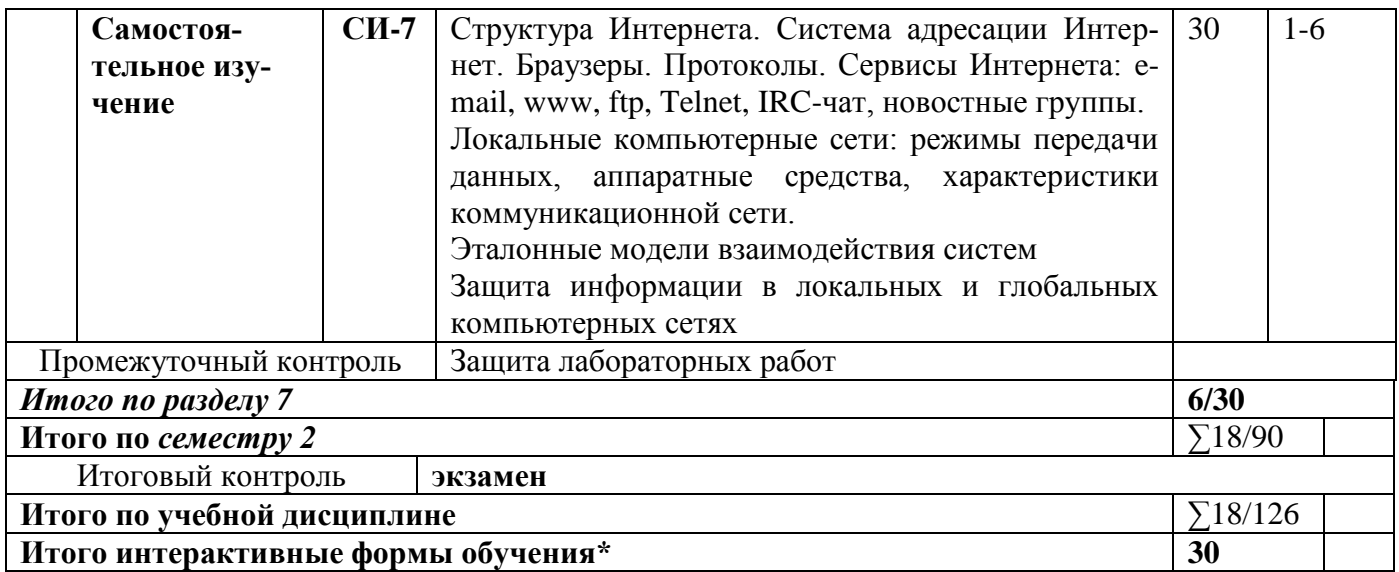

## 4.3.2 Практические занятия

 $\perp$   $\perp$   $\perp$ 

## 4.4.3. Лабораторные занятия

Для выполнения лабораторных работ используется оборудование лабораторий 407, 512.

| Ссы<br>лки<br>на | $N_2$<br>ЛБ    | Наименование<br>темы практиче-<br>ского занятия | Объ<br>em,<br>час | Учебная деятельность студента                      |  |  |  |  |  |
|------------------|----------------|-------------------------------------------------|-------------------|----------------------------------------------------|--|--|--|--|--|
| цели             |                |                                                 |                   |                                                    |  |  |  |  |  |
| 1                | $\overline{2}$ | 3                                               | $\overline{4}$    | 5                                                  |  |  |  |  |  |
| Семестр 1        |                |                                                 |                   |                                                    |  |  |  |  |  |
| $1-6$            | ЛБ-            | Арифметические                                  | $\overline{2}$    | Выполняя задания, студент:                         |  |  |  |  |  |
|                  | 1.1            | и логические ос-                                |                   | Осваивает правила перевода чисел из одной системы  |  |  |  |  |  |
|                  |                | новы ЭВМ                                        |                   | счисления в другую;                                |  |  |  |  |  |
|                  |                |                                                 |                   | Знакомится с логическими операциями и способами    |  |  |  |  |  |
|                  |                |                                                 |                   | решения задач формальной логики                    |  |  |  |  |  |
| $1-6$            | ЛБ-            | Работа с файлами                                | $\overline{2}$    | Выполняя задания, студент:                         |  |  |  |  |  |
|                  | 2.1            | и каталогами в                                  |                   | Знакомится с основными командами операционной      |  |  |  |  |  |
|                  |                | операционной                                    |                   | системы MS DOS по созданию, удалению, копирова-    |  |  |  |  |  |
|                  |                | системе MS DOS                                  |                   | нию каталогов и файлов;                            |  |  |  |  |  |
|                  |                | и в оболочке Nor-                               |                   | Осваивает приемы создания, копирования, переноса,  |  |  |  |  |  |
|                  |                | ton Commander                                   |                   | переименования, поиска файлов и каталогов в опера- |  |  |  |  |  |
|                  |                | (ІТ-методы, ко-                                 |                   | ционной оболочке Norton Commander                  |  |  |  |  |  |
|                  |                | мандная работа)                                 |                   |                                                    |  |  |  |  |  |
| $1-6$            | ЛБ-            | Работа с файлами                                | $\overline{2}$    | Выполняя задания, студент:                         |  |  |  |  |  |
|                  | 2.2            | и каталогами в                                  |                   | Осваивает основные приемы работы в операционной    |  |  |  |  |  |
|                  |                | операционной                                    |                   | системе Windows                                    |  |  |  |  |  |
|                  |                | системе Windows                                 |                   |                                                    |  |  |  |  |  |
|                  |                | (IT-методы, ко-                                 |                   |                                                    |  |  |  |  |  |
|                  |                | мандная работа)                                 |                   |                                                    |  |  |  |  |  |

Таблица 4.4 - Характеристика лабораторных учебных занятий

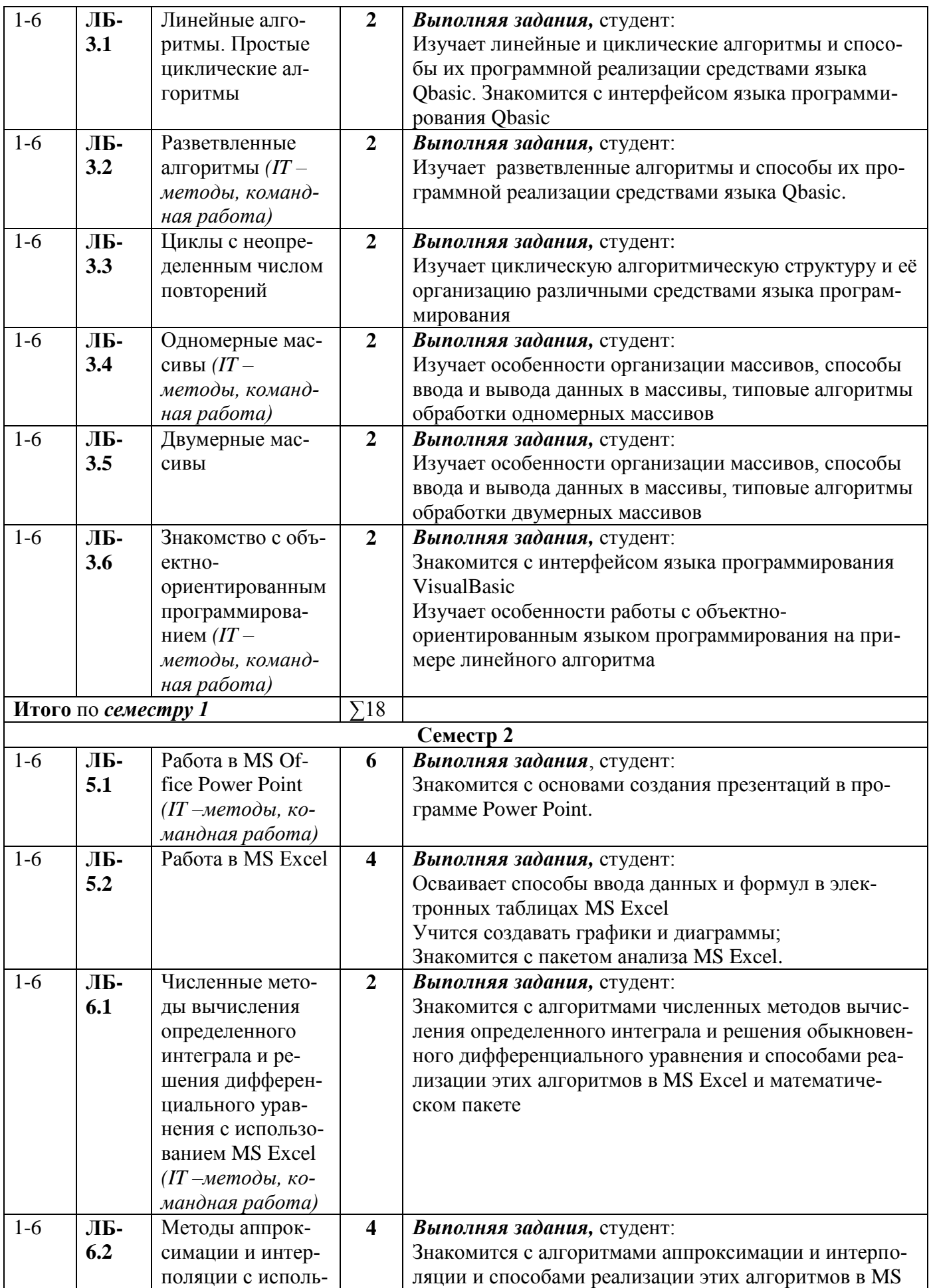

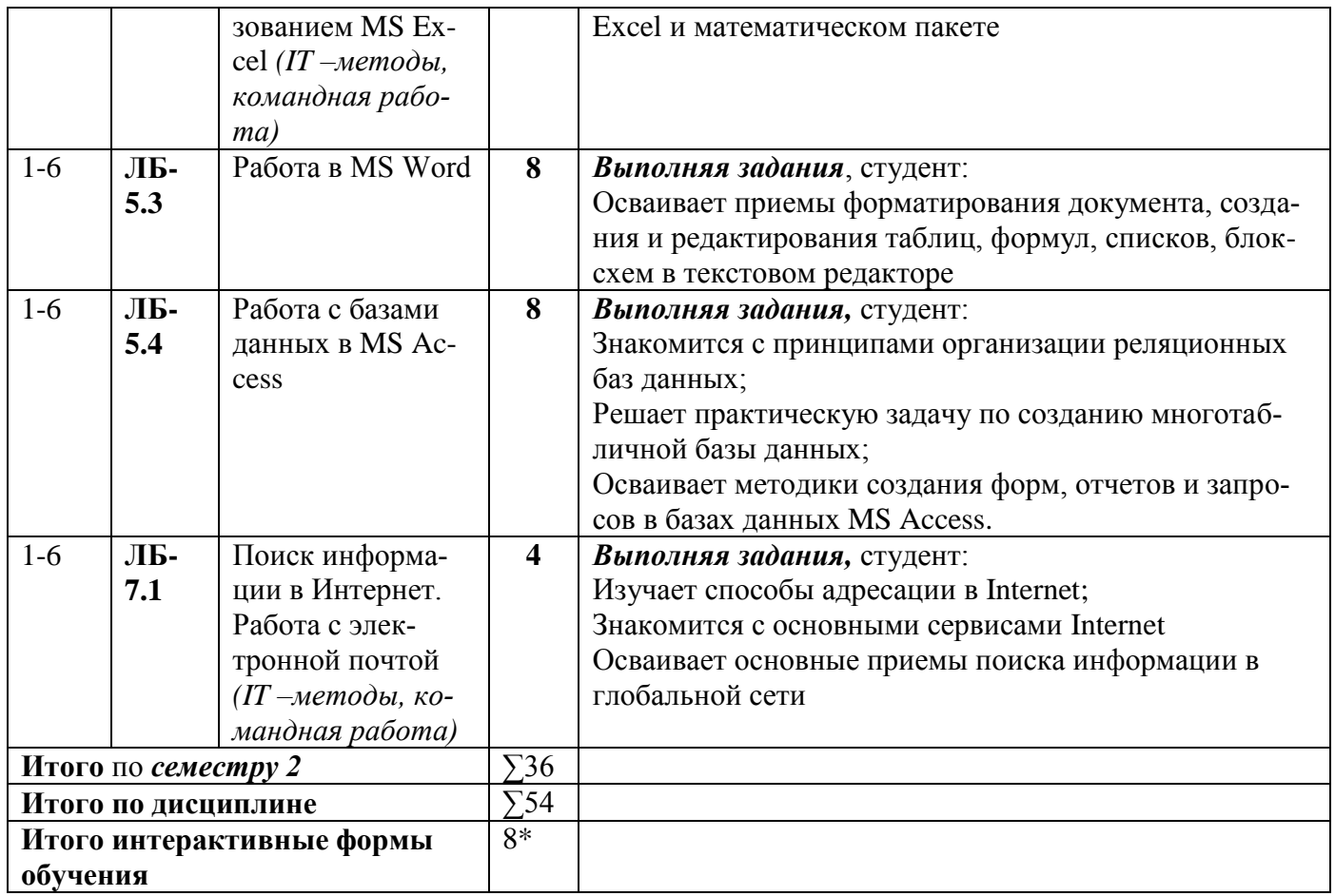

#### 4.4.4 Курсовая работа (курсовой проект)

------------

### 5 ОБРАЗОВАТЕЛЬНЫЕ ТЕХНОЛОГИИ

При освоении дисциплины используются следующие сочетания видов учебной работы с методами и формами активизации познавательной деятельности бакалавров для достижения запланированных результатов обучения и формирования компетенций.

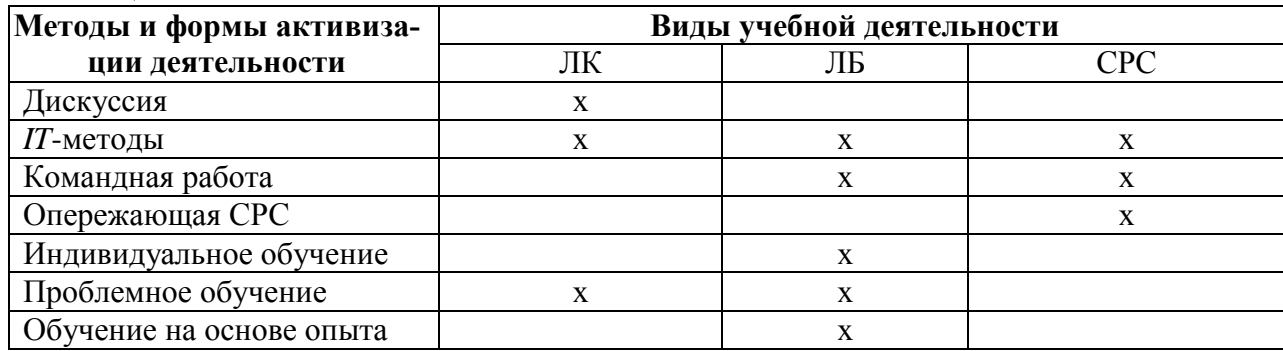

В соответствии с требованиями ФГОС ВО по направлению подготовки 38.03.02 «Менеджмент» для реализации компетентностного подхода предусматривается использование в учебном процессе различных образовательных технологий. С целью формирования и развития профессиональных навыков обучающихся, аудиторные

занятия (38 часов в интерактивной форме) проводятся в виде лекций с использованием компьютерной техники, лабораторные работы - с использованием оборудования лабораторий информатики ауд.407.

### 6 УЧЕБНО-МЕТОДИЧЕСКОЕ ОБЕСПЕЧЕНИЕ САМОСТОЯТЕЛЬНОЙ РАБОТЫ. ОПЕНОЧНЫЕ СРЕДСТВА ДЛЯ ТЕКУШЕГО КОНТРОЛЯ УСПЕВАЕМОСТИ, ПРОМЕЖУТОЧНОЙ АТТЕСТАЦИИ ПО ИТОГАМ **ОСВОЕНИЯ ДИСЦИПЛИНЫ «Информатика»**

В соответствии с ФГОС ВО выпускник по направлению подготовки 38.03.02 «Менеджмент» после изучения данной дисциплины должен обладать следующими компетенциями (представлены в таблице 6.1). Содержание самостоятельной работы обучающихся представлено в таблице 6.2.

#### Таблица 6.1 – Компетентностные характеристики обучающегося по дисциплине «Информатика»

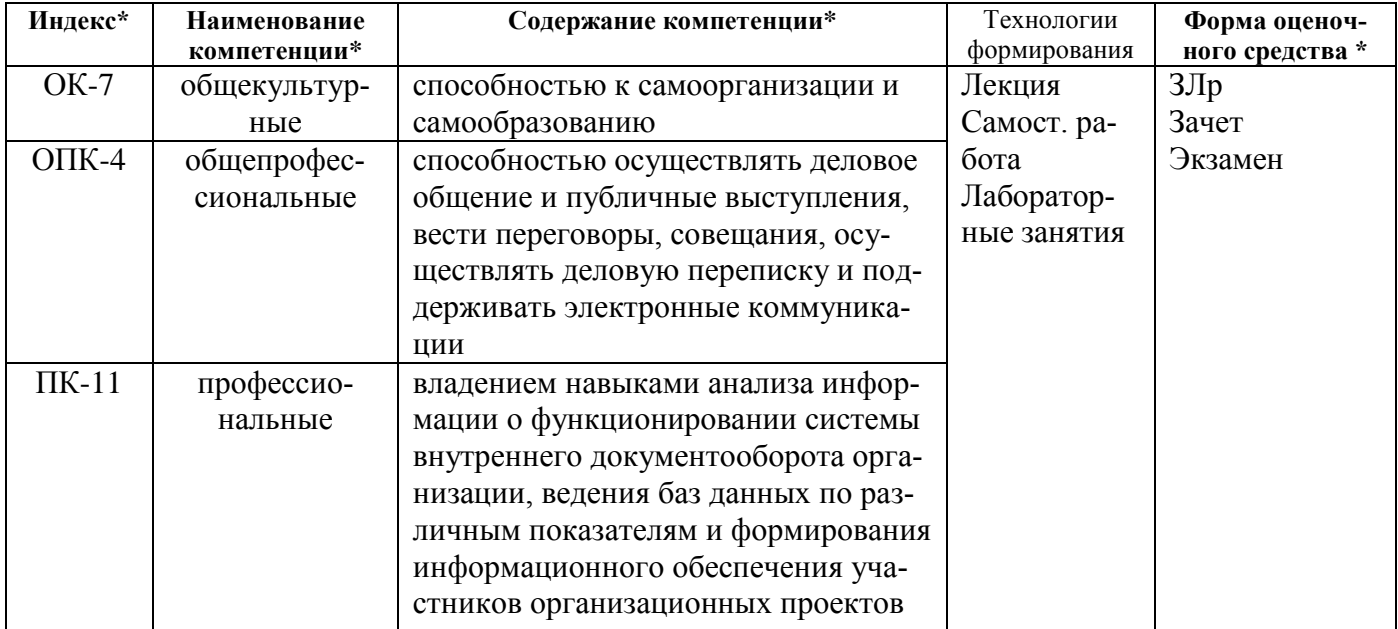

\*ЗЛр защита лабораторных работ

#### Таблица 6.2 Содержание самостоятельной работы обучающихся

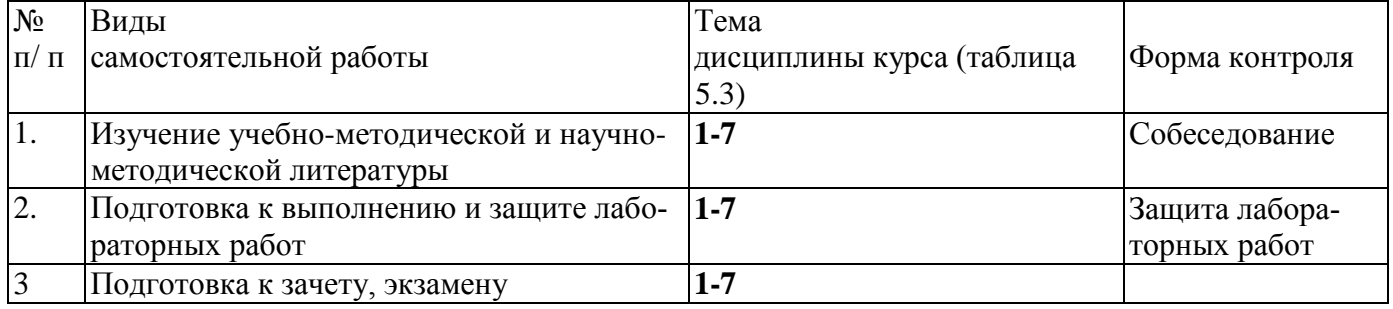

На самостоятельную работу выделяется 126 час, в т.ч. 36 ч на контроль.

#### **6.1 Для проверки знаний обучающихся предусматриваются следующие формы контроля:**

К-1 Защита лабораторных работ;

К-2 Контрольные работы (тесты).

К-3 Балльно-рейтинговая система - БРС

К-4 Зачет по дисциплине, включающий в себя весь лекционный курс 1 семестра.

К-5 Экзамен по дисциплине, включающий в себя весь лекционный курс.

Образец балльно-рейтингового листа приведен в **ПРИЛОЖЕНИИ А** (таблицы А.1- А.4)

#### 6.2 **Оценочные материалы для текущего контроля и аттестации студента**  представлены в методических указаниях «Фонд оценочных материалов по дисциплине Информатика».

#### **6.3 Вопросы к зачету**

- 1. Предмет и задачи информатики. Информация и данные.
- 2. Информация и ее свойства.
- 3. Устройство ЭВМ.
- 4. Архитектура ЭВМ, принцип фон-Неймана.
- 5. Программное обеспечение. Классификация программного обеспечения.
- 6. Понятие ОС Windows. Объекты ОС Windows.
- 7. Организация обмена данными.Работа с объектами ОС Windows.
- 8. Понятие системы счисления. Позиционные и непозиционные системы счисления.
- 9. Правила перевода чисел из 10 с.с. в 2 с.с., из 10 с.с. в 2 с.с.
- 10. Перевод числа из 8 с.с. в 16 с.с. и наоборот.
- 11. Решение логических задач с помощью таблиц истинности.
- 12. Константы и переменные языка Бейсик.
- 13. Массивы. Объявление массива. Организация ввода в одномерный и двумерный массив
- 14. Массивы. Одномерные и двумерные массивы. Статические и динамические массивы
- 15. Обработка двумерных массивов по неглавной диагонали. Объяснить на примере
- 16. Обработка двумерных массивов по столбцу. Объяснить на примере
- 17. Обработка двумерных массивов по строке. Объяснить на примере
- 18. Обработка двумерных массивов. Поиск максимума. Объяснить на примере
- 19. Обработка двумерных массивов. Поиск минимума. Объяснить на примере
- 20. Операторы ввода-вывода.
- 21. Операторы управления. (операторы условного, безусловного перехода)
- 22. Организация и назначение подпрограмм. Оператор GOSUB

#### **6.4 Вопросы к экзамену**

- 1. Понятие об операционной системе (ОС). Назначение, функции ОС.
- 2. Файловая система. Файл. Его атрибуты. Путь к файлу.
- 3. Команды ОС MS DOS: создание каталога, переход в подкаталог, надкаталог, корневой каталог.
- 4. Создание, копирование, удаление файла/каталога в Norton Commander.
- 5. Понятие алгоритма, основные алгоритмические структуры. Формы записи алгоритма.
- 6. Понятие цикла. Организация цикла с заданным числом повторений. Блок-схема, фрагмент программы.
- 7. Перевод числа из десятичной системы счисления в двоичную. Правила перевода.
- 8. Блок-схема алгоритма. Правила ее построения. Основные стандартные графические символы.
- 9. Перевод из двоичной системы счисления (с.с.) в десятичную, из 16-ричной с.с. в 10 тичную. Общее правило.
- 10. Встроенные функции языка программирования Бейсик. (все математические функции)
- 11. Константы и переменные языка программирования Бейсик.
- 12. Понятие выражения, правила построения выражений. Привести пример
- 13. Разветвленные алгоритмы и средства их реализации на языке Бейсик.
- 14. Арифметические основы работы ЭВМ. Понятие системы счисления. Позиционные системы счисления. Основание системы счисления. Алфавит системы счисления.
- 15. Итерационный цикл. Организация цикла с неопределенным числом повторений. Блоксхема, фрагмент программы.
- 16. Назначение и организация циклов, вложенные циклы.
- 17. Операторы управления (операторы условного, безусловного перехода).
- 18. Операторы ввода-вывода.
- 19. Обработка двумерных массивов по строке. Объяснить на примере: найти среднее арифметическое каждой четной строки матрицы.
- 20. Обработка двумерных массивов по столбцу. Объяснить на примере: найти количество четных элементов в каждом столбце матрицы.
- 21. Массивы. Объявление массива. Организация ввода в одномерный и двумерный массив.
- 22. Обработка двумерных массивов. Поиск максимума. Объяснить на примере: найти максимальный неотрицательный элемент.
- 23. Обработка двумерных массивов. Поиск минимума. Объяснить на примере: найти минимальный четный элемент матрицы.
- 24. Обработка двумерных массивов. Сортировка каждого столбца матрицы по возрастанию (убыванию). Метод пузырька
- 25. Массивы. Одномерные и двумерные массивы. Статические и динамические массивы.
- 26. Обработка двумерных массивов по неглавной диагонали. Объяснить на примере: найти произведение нечетных элементов неглавной диагонали матрицы.
- 27. Сортировка вектора по возрастанию (убыванию).
- 28. Обработка двумерного массива по главной диагонали. Объяснить на примере: найти сумму положительных элементов главной диагонали матрицы.
- 29. Численные методы интегрирования. Формула прямоугольников
- 30. Численные методы интегрирования. Формула трапеций
- 31. Численные методы интегрирования. Формула Симпсона
- 32. Алгоритмы интерполяции. Интерполяционная формула Лагранжа
- 33. Алгоритмы интерполяции. Интерполяционная формула Ньютона для интерполяции «вперед» (первый интерполяционный полином Ньютона). Таблица конечных разностей
- 34. Алгоритмы интерполяции. Интерполяционная формула Ньютона для интерполяции «назад» (второй интерполяционный полином Ньютона). Таблица конечных разностей
- 35. Численные методы решения дифференциальных уравнений. Метод Эйлера
- 36. Численные методы решения трансцендентных и алгебраических уравнений. Метод касательных. (Ньютона)
- 37. База данных MS Access: понятие поля и записи в реляционной базе данных. Типы полей. Ключевое поле
- 38. Основы баз данных. Виды связей между таблицами в реляционных базах данных. Примеры
- 39. Основы баз данных. Понятие модели данных. Виды моделей данных: иерархическая, сетевая, реляционная.
- 40. Численные методы решения дифференциальных уравнений. Метод Рунге-Кутта
- 41. Численные методы решения систем линейных уравнений. Метод итераций
- 42. Задача на тему «Разветвленный алгоритм»
- 43. Задача на тему «Циклический алгоритм»
- 44. Задача на тему «Одномерные массивы»

#### **6.5 Образец экзаменационного билета**

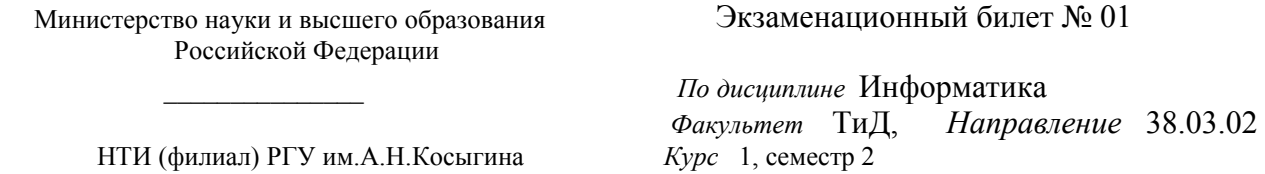

1. Арифметические основы ЭВМ. Понятие системы счисления. Позиционные системы счисления. Алфавит системы счисления

2. Численные методы интегрирования. Формула трапеций

3. Составьте программу и блок-схему для решения задачи «Найти сумму нечетных элементов одномерного массива»

Утверждены на заседании кафедры МиЕД 27.08.2020, протокол №1

Составил: Максимчук О.В.

Зав.кафедрой Дата

Утверждаю Максимчук О.В..

### **7 УЧЕБНО-МЕТОДИЧЕСКОЕ И ИНФОРМАЦИОННОЕ ОБЕСПЕЧЕНИЕ ДИСЦИПЛИНЫ Информатика**

Информация по учебно-методическому и информационному обеспечению дисциплины представлено в таблице 7.1

## **8 УСЛОВИЯ РЕАЛИЗАЦИИ ПРОГРАММЫ ДИСЦИПЛИНЫ**

#### **8.1 Материально-техническое обеспечение дисциплины (модуля)**

Информация о наличии специализированных аудиторий, лабораторий, технических средств обучения и т.д. представлена в виде таблицы (таблица 8.1).

**Таблица 8.**1Обеспечение образовательного процесса по программе оборудованными учебными кабинетами, объектами для проведения практических занятий

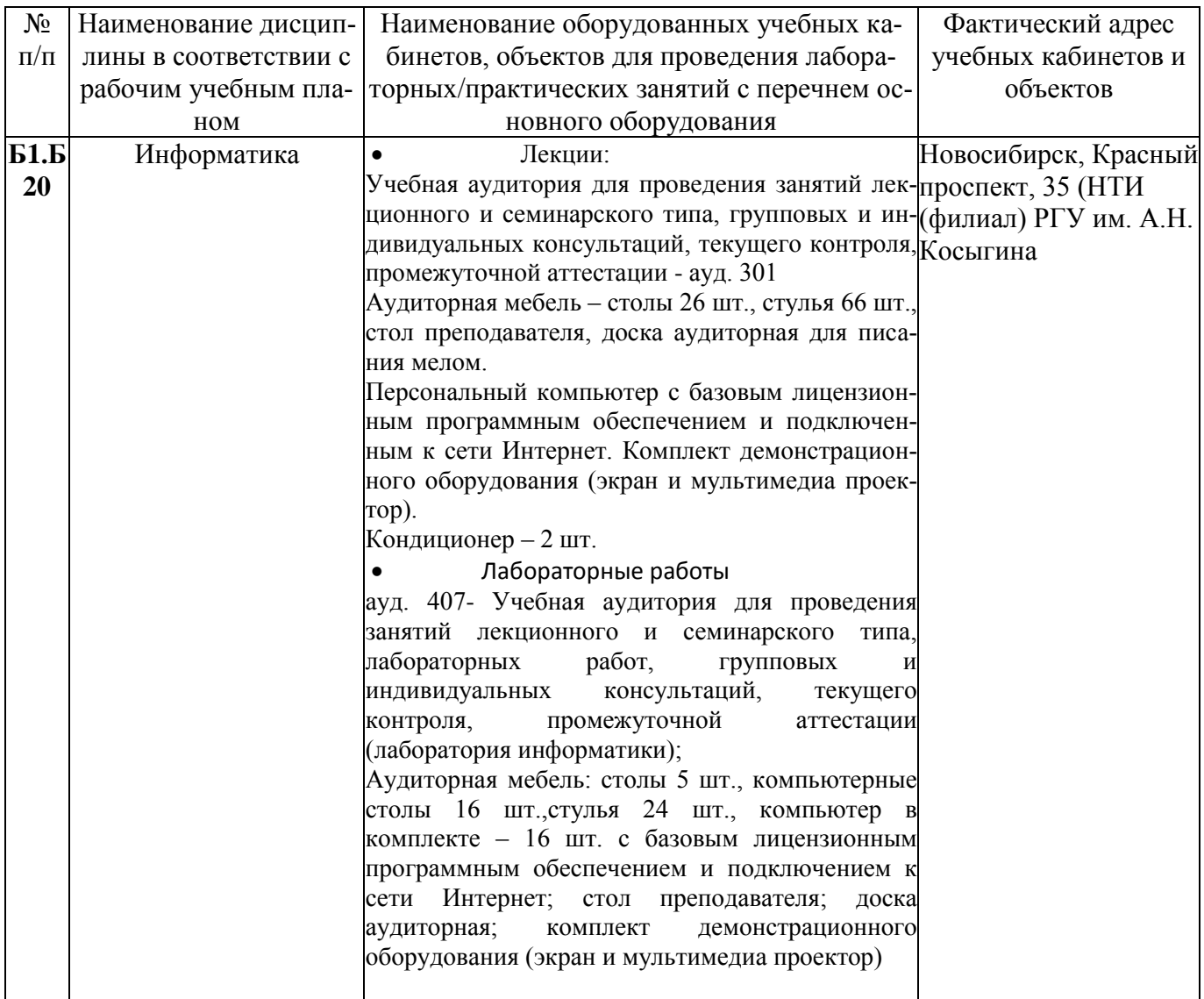

## **8.2 Программное обеспечение**

Microsoft Windows ®

Microsoft Office

Microsoft Visual Studio Community 2017

# **9 УЧЕБНО-МЕТОДИЧЕСКАЯ КАРТА ДИСЦИПЛИНЫ**

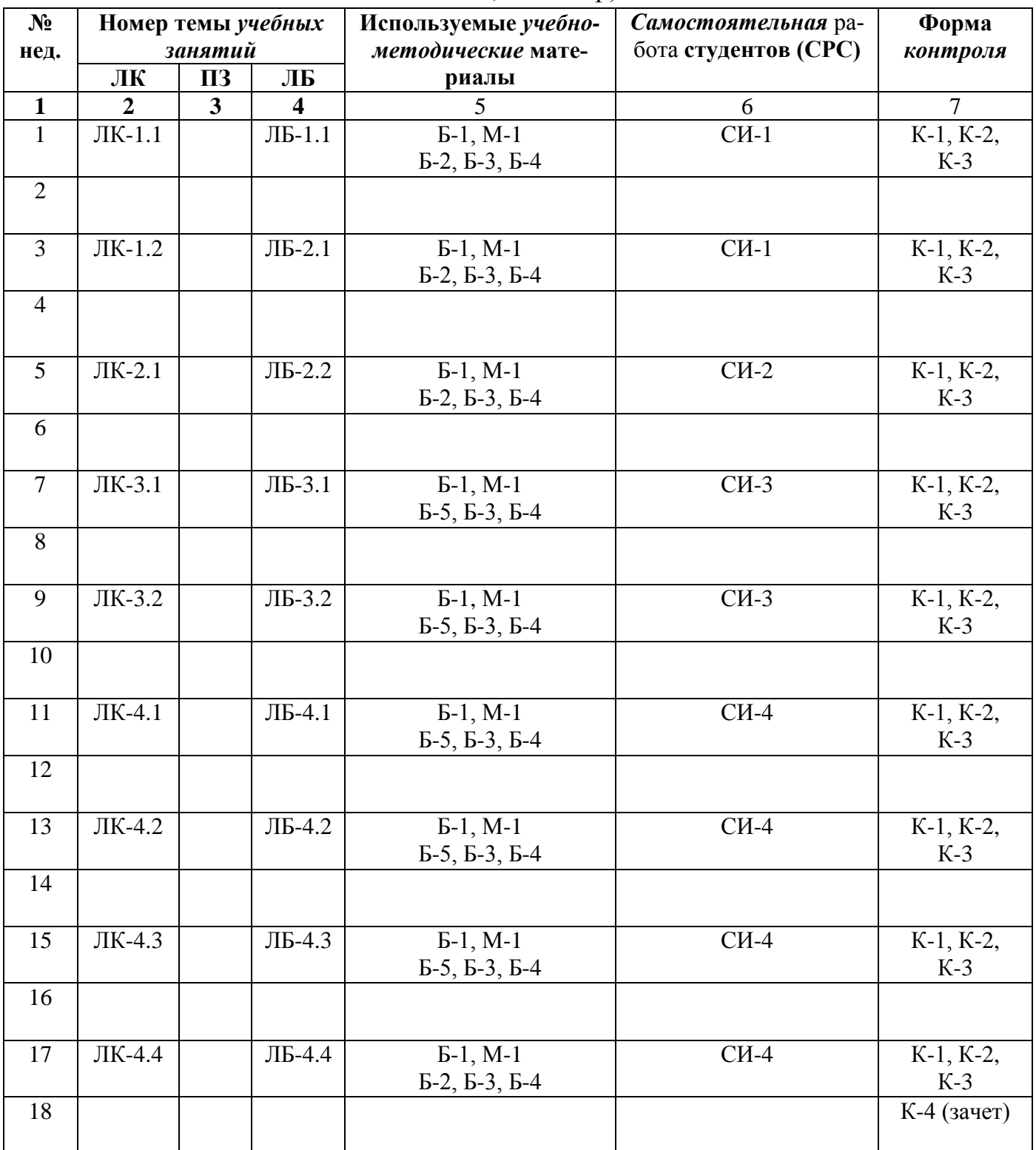

## (1 семестр)

| $N_2$           | Номер темы учебных |         |                         | Используемые учебно-            | Самостоятельная ра-  | Форма          |
|-----------------|--------------------|---------|-------------------------|---------------------------------|----------------------|----------------|
| нед.            | занятий            |         |                         | методические мате-              | бота студентов (СРС) | контроля       |
|                 | ЛК                 | $\Pi$ 3 | ЛБ                      | риалы                           |                      |                |
| $\mathbf{1}$    | $\overline{2}$     | 3       | $\overline{\mathbf{4}}$ | 5                               | 6                    | $\overline{7}$ |
| $\mathbf{1}$    | ЛК-5.1             |         | $JIB-5.1$               | $E-1, M-2$                      | $CM-5$               | K-1, K-2,      |
|                 |                    |         |                         | $E-10, E-12$                    |                      | $K-3$          |
| $\overline{2}$  |                    |         | $JIB-5.1$               | $E-1, M-2$                      | $CM-5$               | K-1, K-2,      |
|                 |                    |         |                         | Б-10, Б-12, Б-8, Б-11           |                      | $K-3$          |
| 3               | ЛК-5.2             |         | $JIB-5.1$               | $E-1, M-2$                      | $CM-5$               | K-1, K-2,      |
|                 |                    |         |                         | Б-10, Б-12, Б-8, Б-11           |                      | $K-3$          |
| $\overline{4}$  |                    |         | ЛБ-5.2                  | $E-1, M-2$                      | $CH-5$               | K-1, K-2,      |
|                 |                    |         |                         | $E-10, E-12$                    |                      | $K-3$          |
| $5\overline{)}$ | ЛК-5.2             |         | ЛБ-5.2                  | $E-1, M-2$                      | $CM-5$               | K-1, K-2,      |
|                 |                    |         |                         | $E-10, E-12$                    |                      | $K-3$          |
| 6               |                    |         | ЛБ-5.3                  | $E-1, M-2$                      | $CM-5$               | K-1, K-2,      |
|                 |                    |         |                         | $E-10, E-12$                    |                      | $K-3$          |
| $\tau$          | ЛК-5.2             |         | ЛБ-5.3                  | $E-1, M-2$                      | $CM-5$               | K-1, K-2,      |
|                 |                    |         |                         | $E-10$ , $E-12$                 |                      | $K-3$          |
| 8               |                    |         | ЛБ-5.3                  | $E-1, M-2$                      | $CM-5$               | K-1, K-2,      |
|                 |                    |         |                         | $E-10, E-12$                    |                      | $K-3$          |
| 9               | ЛК-5.3             |         | ЛБ-5.3                  | $E-1, M-2$                      | $CH-5$               | K-1, K-2,      |
|                 |                    |         |                         | $E-10$ , $E-12$                 |                      | $K-3$          |
| 10              |                    |         | ЛБ-5.4                  | $E-1, M-2$                      | $CH-5$               | $K-1, K-2,$    |
|                 |                    |         |                         | Б-10, Б-12, Б-6, Б-7            |                      | $K-3$          |
| 11              | ЛК-6.1             |         | ЛБ-5.4                  | $E-1, M-2$                      | $CM-5$               | $K-1, K-2,$    |
|                 |                    |         |                         | Б-10, Б-12, Б-6, Б-7            |                      | $K-3$          |
| 12              |                    |         | $JIB-5.4$               | $E-1, M-2$                      | $CH-5$               | K-1, K-2,      |
|                 |                    |         |                         | $E-10$ , $E-12$ , $E-6$ , $E-7$ |                      | $K-3$          |
| 13              | ЛК-7.1             |         | ЛБ-5.4                  | $E-1, M-2$                      | $CH-5$               | K-1, K-2,      |
|                 |                    |         |                         | Б-10, Б-12, Б-6, Б-7            |                      | $K-3$          |
| 14              |                    |         | ЛБ-6.1                  | $E-1, M-2$                      | <b>CH-6</b>          | K-1, K-2,      |
|                 |                    |         |                         | $E-10$ , $E-12$                 |                      | $K-3$          |
| 15              | ЛК-7.2             |         | ЛБ-6.2                  | $E-1, M-2$                      | <b>CH-6</b>          | $K-1, K-2,$    |
|                 |                    |         |                         | $E-10$ , $E-12$                 |                      | $K-3$          |
| 16              |                    |         | ЛБ-6.2                  | $E-1, M-2$                      | <b>CH-6</b>          | $K-1, K-2,$    |
|                 |                    |         |                         | $E-10, E-12$                    |                      | $K-3$          |
| 17              | ЛК-7.3             |         | ЛБ-7.1                  | $E-1, M-2$                      | $CH-7$               | $K-1, K-2,$    |
|                 |                    |         |                         | Б-9, Б-10, Б-12                 |                      | $K-3$          |
| 18              |                    |         | ЛБ-7.1                  | $E-1, M-2$                      | $CH-7$               | K-1, K-2,      |
|                 |                    |         |                         | Б-9, Б-10, Б-12                 |                      | $K-3$          |
|                 |                    |         |                         |                                 |                      | К-5 (экза-     |
|                 |                    |         |                         |                                 |                      | мен)           |

(2 семестр)

Таблица 7.1 Обеспечение образовательного процесса по образовательной программе 38.03.02 «*Менеджмент*» учебной и учебно-методической литературой

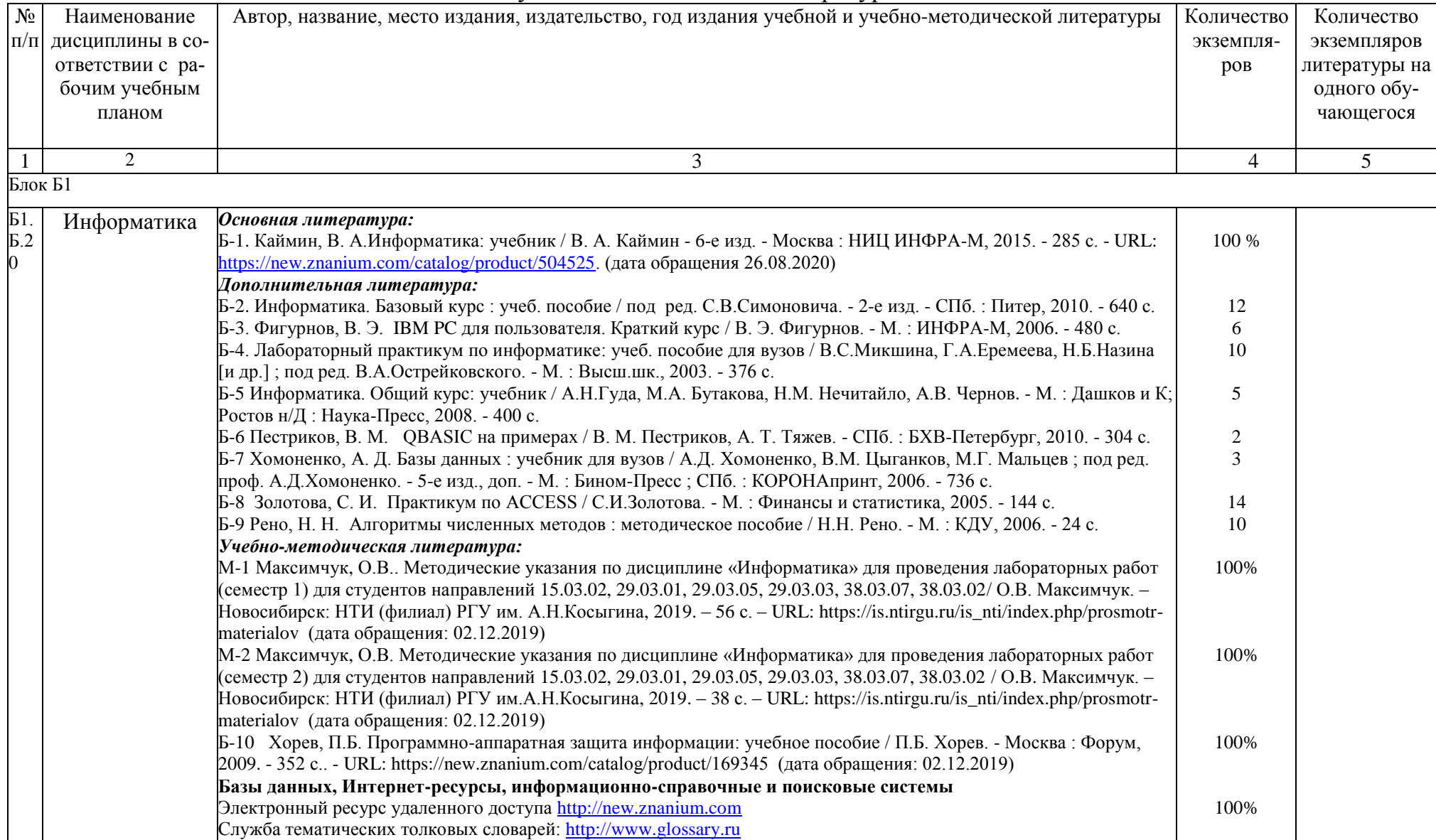

26 Энциклопедии, словари, справочники: http://www.rubicon.com Б-11 Яшин, В.Н. Информатика: программные средства персонального компьютера: учебное пособие / В.Н. Яшин. -100% Москва: ИНФРА-М, 2018. - 236 с. - URL: https://new.znanium.com/catalog/product/937489 (дата обращения:  $02.12.2019$ о.<br>16-12 Колдаев, В.Д. Численные методы и программирование: учебное пособие / В.Д. Колдаев; Под ред. Л.Г. Гагари-<br>190й. - Москва : ИД ФОРУМ: НИЦ Инфра-М, 2013. - 336 с. - URL: https://new.znanium.com/catalog/product/37060 (дата обращения: 02.08.2019) M. M. Nyccurry 07.08.2020 Заведующая библиотекой

#### 10 ПРОТОКОЛ СОГЛАСОВАНИЯ РАБОЧЕЙ ПРОГРАММЫ С ДРУГИМИ ДИСЦИПЛИНАМИ НАПРАВЛЕНИЯ НА 2020/2021 УЧЕБНЫЙ ГОД

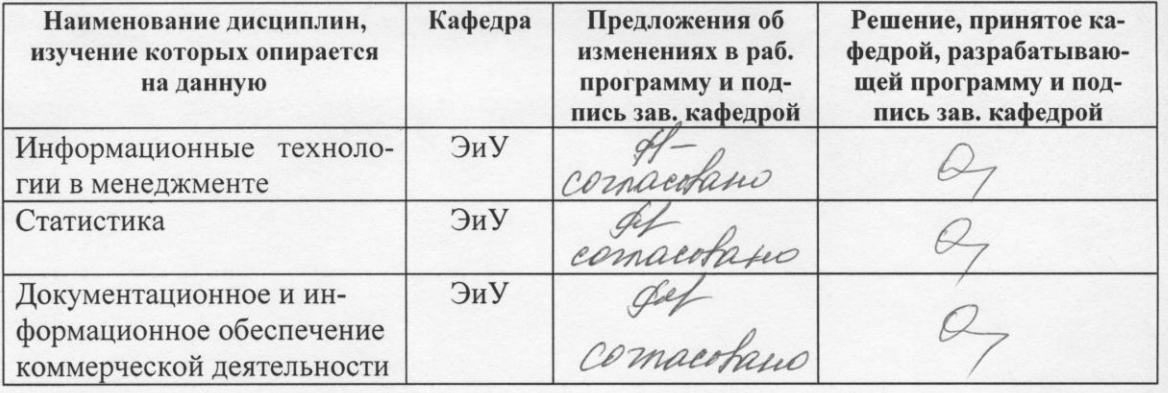

Декан факультета ФТиД

 $\mu$ Дрчинова Е.В./ личная подпись

 $d^1$  of  $d^2$ 

 $\overline{\partial}$ ama

#### 11 ДОПОЛНЕНИЯ И ИЗМЕНЕНИЯ К РАБОЧЕЙ ПРОГРАММЕ НА / уч. год.

В рабочую программу вносятся следующие изменения:

Рабочая программа пересмотрена на заседании кафедры

 $\begin{array}{cc}\n\leftarrow & \times \quad \text{N} \quad \text{20} \quad \text{r.}\n\end{array}$ 

Заведующий кафедрой Ташменование кафедры личная подпись расшифровка подписи

Внесенные изменения утверждаю:

Декан ФТиД  $(no)$ дпись  $(OMO)$  $\left\langle \begin{array}{cc} \bullet & \bullet \\ \bullet & \bullet \end{array} \right\rangle$  $201$ <sub>-</sub> $r$ .

 $27$ 

#### **ПРИЛОЖЕНИЕ А**

**Таблица А.1**

#### Оценка знаний студентов по балльно-рейтинговой системе **по дисциплине «Информатика»,**

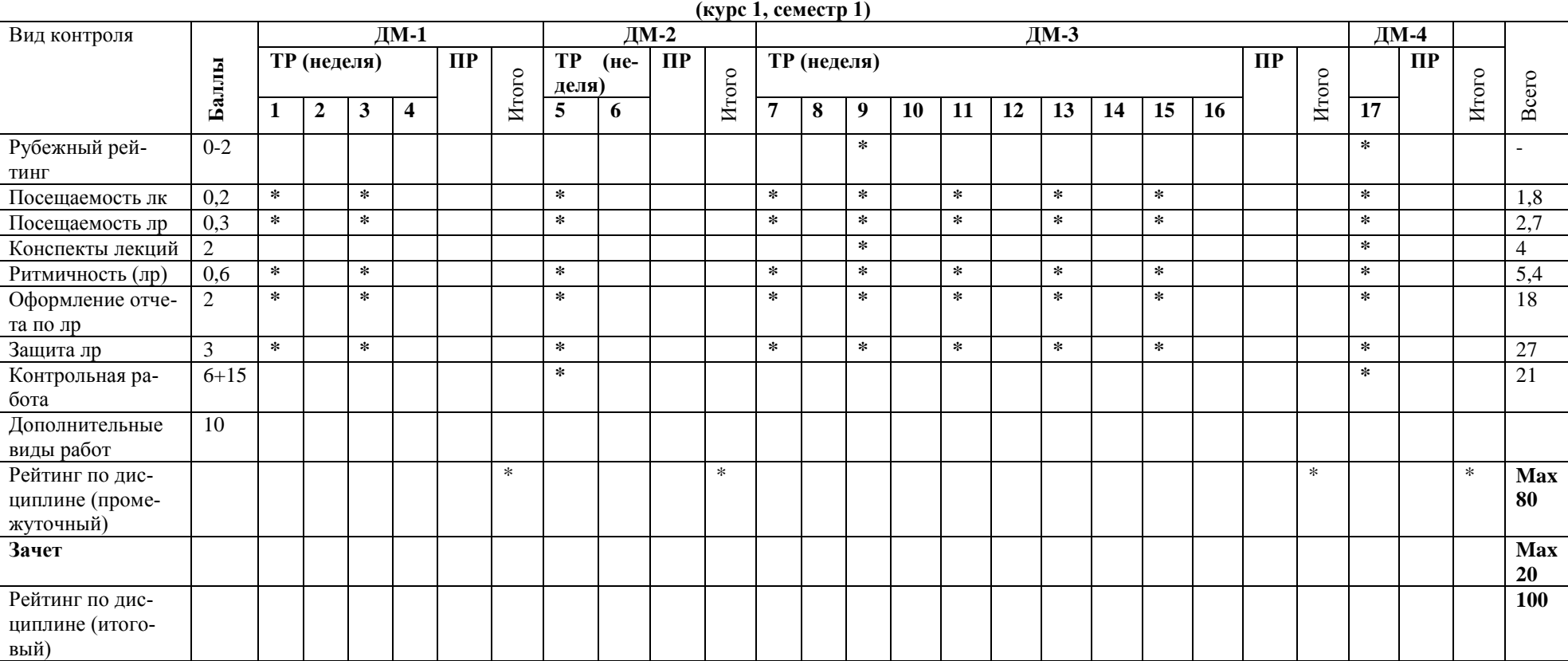

**направление 38.03.02 «Менеджмент»**

Примечание: ДМ-дисциплинарный модуль; ТР-текущий рейтинг; РР-рубежный рейтинг; ПР-промежуточный рейтинг

Преподаватель: \_\_\_\_\_\_\_\_\_\_\_\_\_\_\_\_\_\_\_\_\_\_\_\_\_\_\_\_\_\_\_\_\_\_\_\_\_\_\_\_\_\_\_

Зав. кафедрой: \_\_\_\_\_\_\_\_\_\_\_\_\_\_\_\_\_\_\_\_\_\_\_\_\_\_\_\_\_\_\_\_\_\_\_\_\_\_\_\_\_\_\_\_

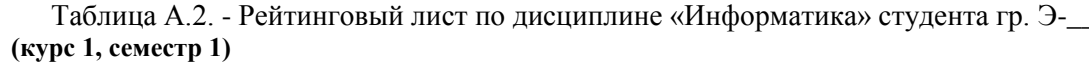

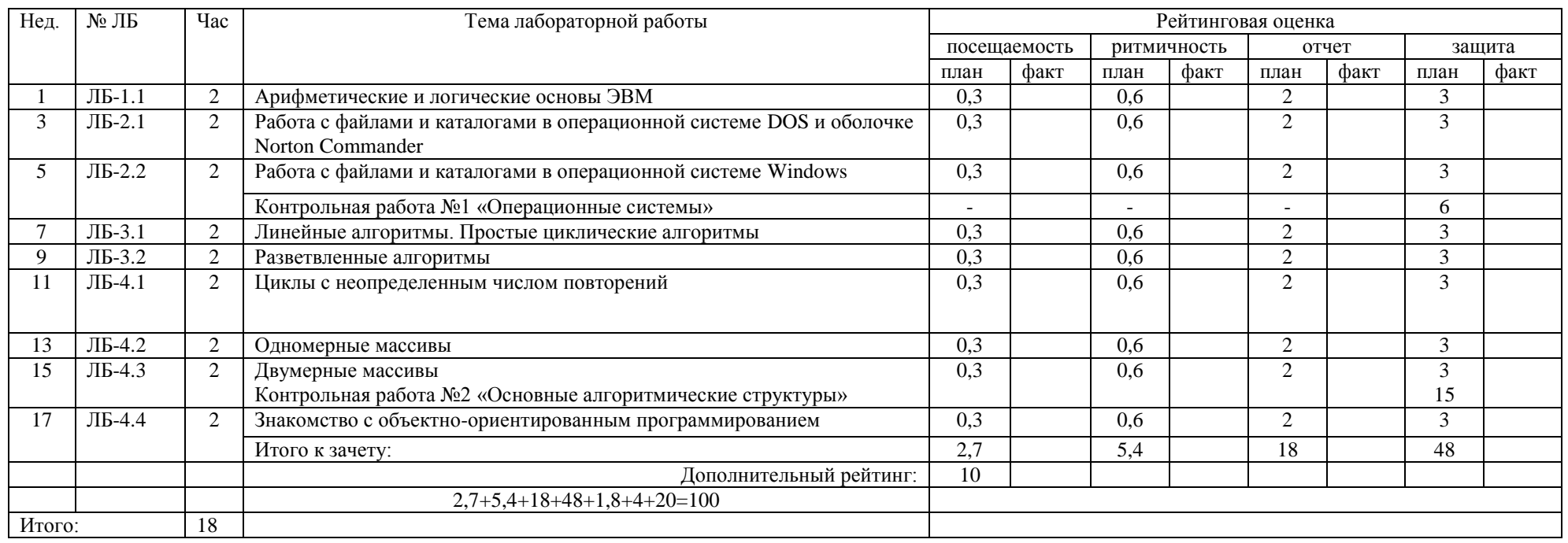

Примечание: Посещаемость лекций – 0,2\*9 = 1,8 баллов; проверка наличия конспектов лекций (недели 9 и 17) – 2,0\*2=4 балла;<br>Выполнение лабораторной работы в срок (ритмичность) 0,6 балла, отсутствие – 0 баллов, отработка – 0 Дополнительны виды работ - 10 баллов.

Зачет - 20 баллов.

 $6a$ лл: Оценка:  $Mmo 20:$ 

Преподаватель при податки при податки при податки по податки по податки по податки по податки по податки по по

#### **Таблица А.3.**

#### **Оценка знаний студентов по балльно-рейтинговой системе по дисциплине «Информатика», направление 38.03.02 «Менеджмент»**

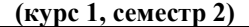

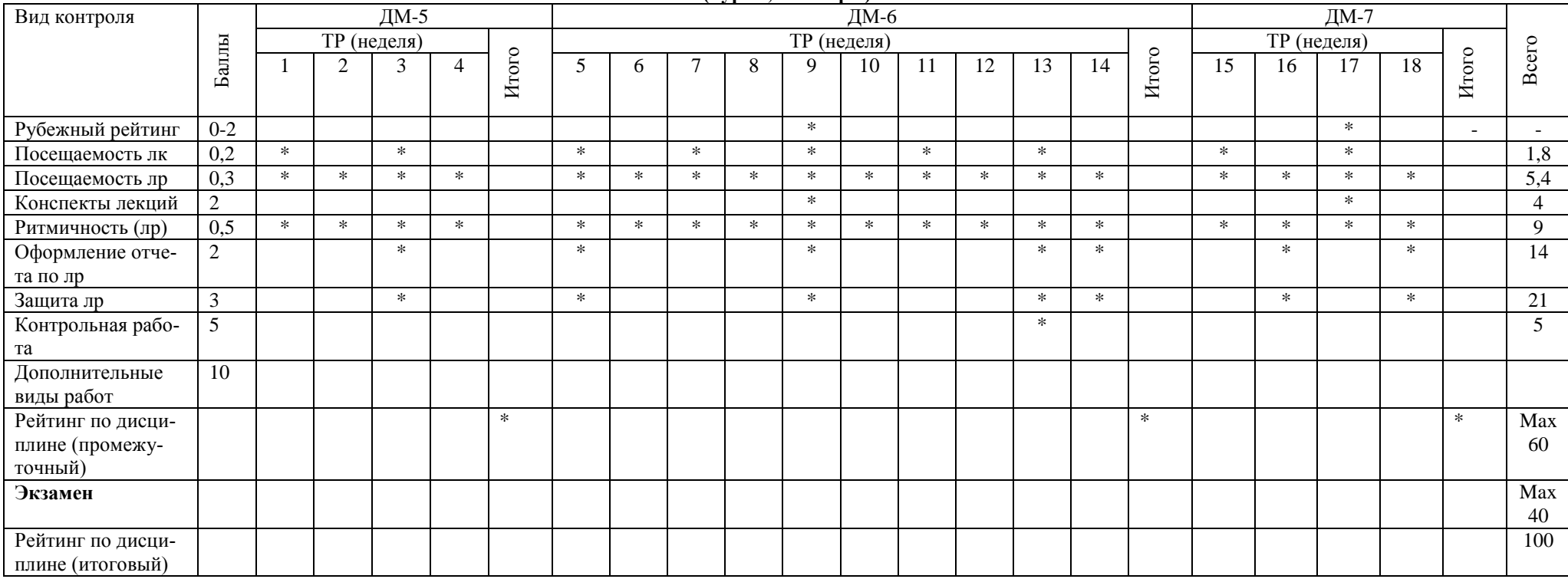

Примечание: ДМ-дисциплинарный модуль; ТР-текущий рейтинг; РР-рубежный рейтинг; ПР-промежуточный рейтинг Преподаватель: \_\_\_\_\_\_\_\_\_\_\_\_\_\_\_\_\_\_\_\_\_\_\_\_\_\_\_\_\_\_\_\_\_\_\_\_\_\_\_\_\_\_\_

Зав. кафедрой: **\_\_\_\_\_\_\_\_\_\_\_\_\_\_\_\_\_\_\_\_\_\_\_\_\_\_\_\_\_\_\_\_\_\_\_\_\_\_\_\_\_\_\_\_**

| Нед.         | $N2$ JIB  |                | Тема лабораторной работы                                                                                               |                              | Рейтинговая оценка |             |      |                |      |          |      |  |  |
|--------------|-----------|----------------|----------------------------------------------------------------------------------------------------|------------------------------|--------------------|-------------|------|----------------|------|----------|------|--|--|
|              |           |                |                                                                                                    | посещаемость                 |                    | ритмичность |      | отчет          |      | защита   |      |  |  |
|              |           |                |                                                                                                    | план                         | факт               | план        | факт | план           | факт | план     | факт |  |  |
| $1 - 3$      | $JIB-5.1$ | 6              | Работа в MS Office Power Point                                                                                         | $0.3*3$                      |                    | $0.5*3$     |      | 2              |      | 3        |      |  |  |
| $4 - 5$      | $JIB-5.2$ | 4              | Работа в MS Excel                                                                                                    | $0.3*2$                      |                    | $0.5*2$     |      | 2              |      | 3        |      |  |  |
| $6-9$        | ЛБ-5.3    | 8              | Работа в MS Word                                                                                                    | $0.3*4$                      |                    | $0.5*4$     |      | $\overline{2}$ |      | 3        |      |  |  |
|              |           |                |                                                                                                    |                              |                    |             |      |                |      |          |      |  |  |
| $10-$        | $JIB-5.4$ | 8              | Работа с базами данных в MS Access                                                                                     | $0.3*4$                      |                    | $0.5*4$     |      | 2              |      | 3        |      |  |  |
| 13           |           |                | Контрольная работа №3 «Пакеты прикладных программ» (тест)                                                              |                              |                    |             |      |                |      |          |      |  |  |
| 14           | $JIB-6.1$ | $\overline{2}$ | Численные методы вычисления определенного интеграла и решения<br>дифференциального уравнения с использованием MS Excel | 0.3                          |                    | 0.5         |      | $\overline{2}$ |      | 3        |      |  |  |
| $15 -$<br>16 | ЛБ-6.2    | 4              | Методы аппроксимации и интерполяции с использованием MS Excel                                                          | $0.3*2$                      |                    | $0.5*2$     |      | $\overline{2}$ |      | 3        |      |  |  |
| $17-$<br>18  | $JIB-7.1$ | 4              | Поиск информации в глобальной сети Internet. Работа с электронной по-<br>чтой                                          | $0.3*2$                      |                    | $0.5*2$     |      | 2              |      | 3        |      |  |  |
|              |           |                | Итого к экзамену:                                                                                                    | 5,4                          |                    | 9           |      | 14             |      | $21 + 5$ |      |  |  |
|              |           |                | Дополнительный рейтинг:                                                                                                | 10                           |                    |             |      |                |      |          |      |  |  |
| Итого:       |           | 36             | Максимальный балл                                                                                                    | $5,4+9+14+21+5+1,8+4+40=100$ |                    |             |      |                |      |          |      |  |  |

(курс 1, семестр 2)

Примечание: Посещаемость лекций – 0,2\*9 = 1,8 баллов; проверка наличия конспектов лекций (недели 9 и 17) – 2,0\*2=4 балла;

Выполнение лабораторной работы в срок (ритмичность) 0,5 балла, отсутствие – 0 баллов, отработка – 0,25 балла.

Экзамен - до 40 баллов.

Отлично - 91 -100 баллов.

Хорошо - 75-90 баллов,

Удовлетворительно - 60-74 баллов,

Неудовлетворительно - менее 60 баллов.

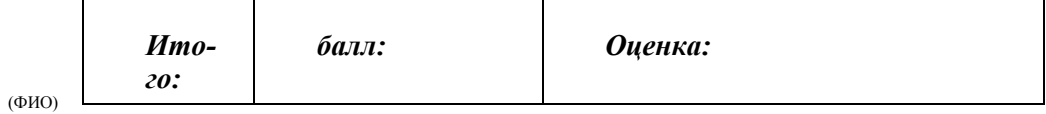

полпись